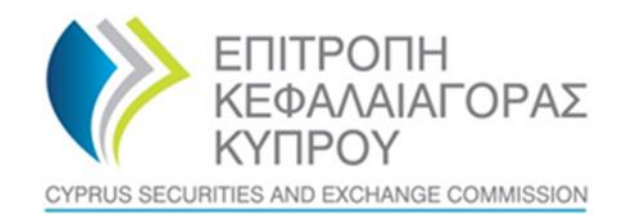

## **ΕΠΙΤΡΟΠΗ ΚΕΦΑΛΑΙΑΓΟΡΑΣ ΚΥΠΡΟΥ**

# **Σύστημα για το Μητρώο Ρητών Εμπιστευμάτων και Παρεμφερών Νομικών Διευθετήσεων ('CyTBOR')**

# **Εγχειρίδιο Χρήσης για πρόσβαση στο CyTBOR από Πιστωτικά Ιδρύματα και Χρηματοπιστωτικούς Οργανισμούς**

**Ημερομηνία Έκδοσης: 05.04.2022**

#### **ΠΕΡΙΕΧΟΜΕΝΑ**

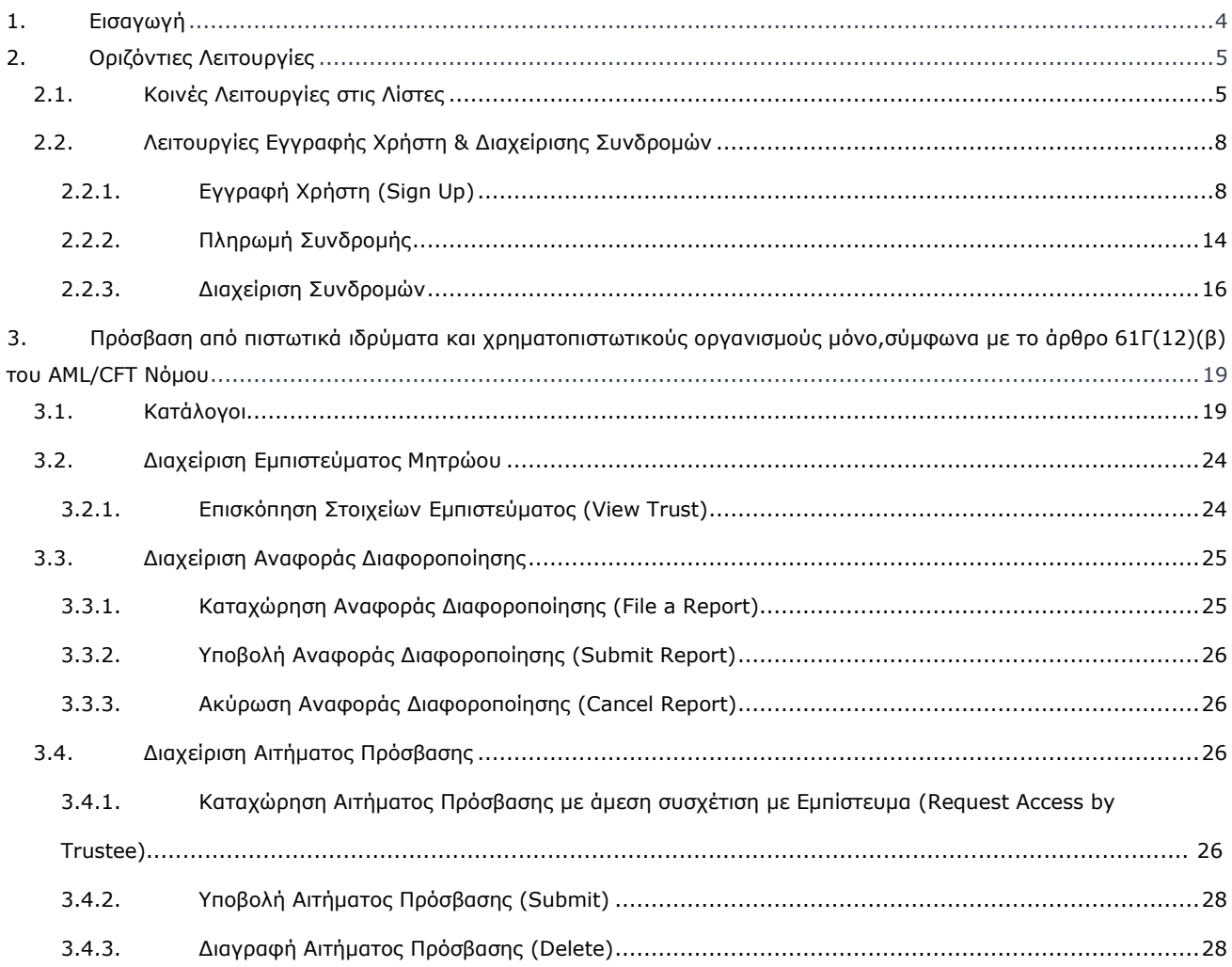

## Ιστορικό Αλλαγών Εγχειριδίου:

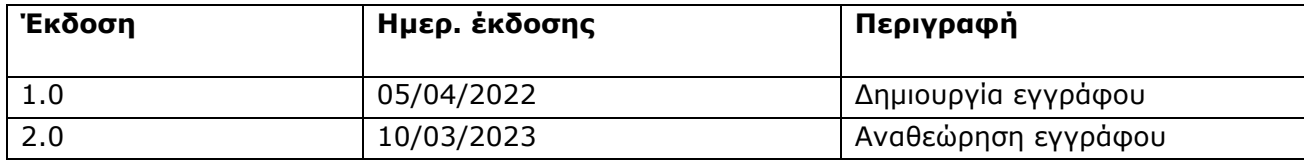

## <span id="page-3-0"></span>**1. Εισαγωγή**

Το παρόν έγγραφο παρουσιάζει τις λειτουργίες του Συστήματος προς τον τελικό χρήστη που έχει πρόσβαση στο CyTBOR ως 'Credit and Financial Institution' σύμφωνα με το άρθρο 61Γ(12)(β) του περί της Παρεμπόδισης και Καταπολέμησης της Νομιμοποίσης Εσόδων από Παράνομες Δραστηριότητες Νόμου του 2007 ('Ν.188(Ι)/2007' ή 'AML/CFT Νόμος' ή AML/CFT Law'), ως εκάστοτε ισχύει.

# <span id="page-4-0"></span>**2. Οριζόντιες Λειτουργίες**

### <span id="page-4-1"></span>**2.1. Κοινές Λειτουργίες στις Λίστες**

Από κάθε λίστα εγγραφών<sup>1</sup> παρέχονται οι λειτουργίες που παρουσιάζονται στον παρακάτω πίνακα. Σημειώνεται ότι η ενεργοποίηση των λειτουργιών αυτών είναι δυναμική, δηλαδή το αν θα παρέχονται σε μια συγκεκριμένη λίστα (όπως και ο τρόπος παροχής τους) ορίζεται από τον App Designer, μέσω των σχεδιαστικών εργαλείων της πλατφόρμας<sup>2</sup>.

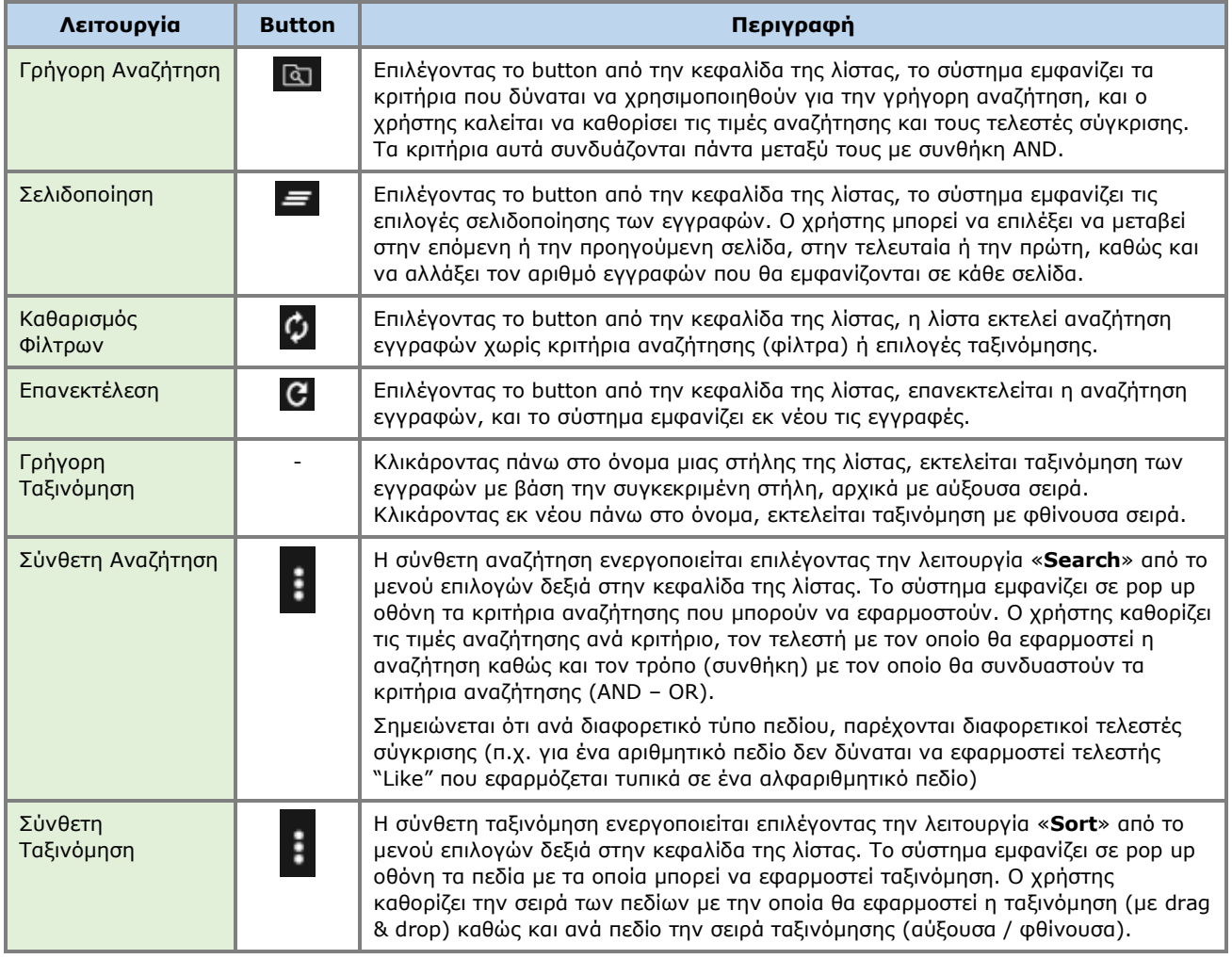

Παρακάτω ακολουθούν ενδεικτικές οθόνες του συστήματος για τις ανωτέρω λειτουργίες με κόκκινη ένδειξη για κάθε λειτουργία.

<sup>1</sup> Στην περίπτωση που έχουν ενεργοποιηθεί αυτές οι λειτουργίες

<sup>2</sup> Για τον λόγο αυτό μπορεί να μην είναι όλες εμφανείς σε όλες τις λίστες των εφαρμογών του παρόντος έργου

| Trusts Registry                   | $\equiv$        | <b>Trusts Registry</b>                 |                                      |                        |                      |                            |                      |                       |                     |                         |                 |                                   |                     |                                          |              |                        | 82<br>$\mathfrak{S}^{\mathbb{Z}}$ .  | $\bullet$<br>$\bullet$                   |   |
|-----------------------------------|-----------------|----------------------------------------|--------------------------------------|------------------------|----------------------|----------------------------|----------------------|-----------------------|---------------------|-------------------------|-----------------|-----------------------------------|---------------------|------------------------------------------|--------------|------------------------|--------------------------------------|------------------------------------------|---|
|                                   | <b>Service</b>  |                                        |                                      |                        |                      |                            |                      |                       |                     |                         |                 |                                   |                     |                                          |              |                        |                                      |                                          |   |
| $\sqrt{2}$                        | Trusts Registry |                                        |                                      |                        |                      |                            |                      |                       |                     |                         |                 |                                   |                     |                                          |              |                        | $\omega$                             | $C$ i                                    |   |
| <b>Papastratos Alexis</b>         |                 | Beneficial Ownership Registry ID       |                                      |                        |                      |                            |                      |                       |                     |                         | Equals to value |                                   | ٠                   |                                          |              |                        |                                      | Q<br>٠                                   |   |
| <b>Trusts</b><br>$\rightarrow$    | Trust Name      |                                        |                                      |                        |                      |                            |                      |                       |                     |                         | Equals to value |                                   | ٠                   |                                          |              |                        |                                      |                                          |   |
| <b>File</b> Discrepancy Reports > |                 |                                        |                                      |                        |                      |                            |                      |                       |                     |                         |                 |                                   |                     |                                          |              |                        |                                      |                                          |   |
| Access Requests >                 |                 | Beneficial<br>Ownership<br>Registry ID | <b>Registry</b><br><b>Entry Date</b> | <b>Trust Name</b>      | <b>Trust Type</b>    | Country of<br>Fetshächmant | Registration<br>Date | Governing<br>Law      | Termination<br>Date | Controlling<br>Interest | Version No      | Trust<br>Version<br><b>Status</b> | <b>Trust Status</b> | Note                                     | $\odot$      | Registration<br>Time   | Registered<br>by User                | Date of last<br>update by<br>the Trustee |   |
|                                   |                 | <b>TRUST 255</b>                       | 29/10/2021                           | <b>DOKIM</b>           | <b>Express Trust</b> | <b>Hungary</b>             | 08/10/2021           | LAW                   |                     | Yes                     |                 | Finalized<br>Publisher            | Active              |                                          | v            | 29/10/2021<br>225423   | <b>Ioannou Maria</b>                 | 29/10/2021<br>2259:37                    |   |
|                                   | п               | <b>TRUST.132</b>                       | 16/06/2021<br>00:00:00               | <b>Test 4444</b>       | <b>Express Trust</b> | Greece                     | 01/06/2021           |                       |                     | No                      | л               | Finalized-<br>Published           | Suspended           | tee has not correlie<br>with mexilations | ✓            | 16/06/2021<br>18:02:35 | Papadopoulos<br>George               | 16/06/2021<br>18:59:50                   |   |
|                                   | ÷               | <b>TRUST.153</b>                       | 08/07/2021<br>00:00:00               | test                   | <b>Express Trust</b> | <b>Cyprus</b>              |                      | test                  |                     | No                      | $\mathbf{I}$    | Finalized-<br>Published           | Suspended           | rustee has not complied                  | v            | 29/06/2021<br>16:51:27 | Papaicennou<br>Andreas               | 08/07/2021<br>15:45:15                   |   |
|                                   | ÷               | <b>TRUST.251</b>                       | 29/10/2021<br>00:00:00               | test                   | <b>Express Trust</b> | Austria                    | 01/01/1900           | test                  |                     | No                      | ٠               | Finalized-<br>Published           | Active              | -                                        | $\checkmark$ | 29/10/2021<br>15:27:47 | Papaicannou<br>Andreas               | 29/10/2021<br>15:29:11                   |   |
|                                   | ×               | <b>TRUST 265</b>                       | 25/11/2021<br>00:00:00               | <b>APOEL Trust</b>     | <b>Express Trust</b> | <b>Cyprus</b>              | 01/09/2021           | <b>Cyprus</b>         |                     | No                      | ٠               | Finalized-<br><b>Published</b>    | Active              | $\overline{\phantom{0}}$                 | $\checkmark$ | 18/11/2021<br>10:55:16 | 55                                   | 25/11/2021<br>16:49:30                   |   |
|                                   | ٠               | <b>TRUST.271</b>                       | 22/11/2021<br>00:00:00               | <b>NOCTRUST</b>        | <b>Express Trust</b> | Cyprus                     | 18/11/2021           | <b>CYPRUS</b>         |                     | Yes                     | ٠               | Finalized-<br>Published           | Active              | $\overline{\phantom{0}}$                 | $\checkmark$ | 22/11/2021<br>124413   | xenofontos<br>nicky                  | 22/11/2021<br>13:06:00                   |   |
|                                   | ÷               | <b>TRUST.270</b>                       | 24/11/2021<br>00:00:00               | Andreas1               | <b>Express Trust</b> | <b>Cyprus</b>              | 03/02/2016           | Cyprus                |                     | No                      | $\overline{2}$  | Finalized-<br><b>Published</b>    | Active              | -                                        | $\checkmark$ | 25/11/2021<br>101850   | GREGORIADES<br><b>ANDREAS</b>        | 25/11/2021<br>16:47:29                   |   |
|                                   | ÷               | <b>TRUST.280</b>                       | 23/11/2021<br>00:00:00               | Example 3              | <b>Express Trust</b> | Cyprus                     | 14/10/2021           | <b>Cyprus</b>         |                     | Yes                     | $\overline{ }$  | Finalized-<br>Published           | <b>Active</b>       | $\overline{\phantom{0}}$                 | $\checkmark$ | 07/12/2021<br>103323   | Hadjigeorgiou<br><b>Irene</b>        | 28/12/2021<br>10:13:21                   |   |
|                                   | ÷               | TRUST.293                              | 29/11/2021<br>00:00:00               | andreas2               | <b>Express Trust</b> | <b>Cyprus</b>              | 01/11/2021           | oyprus                |                     | Yes                     | $\overline{2}$  | Finalized-<br>Published           | <b>Active</b>       | -                                        | $\checkmark$ | 29/11/2021<br>11:22:45 | <b>GREGORIADES</b><br><b>ANDREAS</b> | 29/11/2021<br>1125.07                    |   |
|                                   | ٠               | <b>TRUST 295</b>                       | 07/12/2021<br>00:00:00               | dd                     | Express Trust        | <b>Oyprus</b>              | 01/11/2021           | overus                |                     | No                      | л               | Finalized-<br><b>Published</b>    | Active              | $\overline{\phantom{a}}$                 | $\checkmark$ | 29/11/2021<br>11:41:36 | GREGORIADES<br><b>ANDREAS</b>        | 07/12/2021<br>10:15:52                   |   |
|                                   | ÷               | <b>TRUST.303</b>                       | 17/12/2021<br>00:00:00               | stefani trust          | <b>Express Trust</b> | Cyprus                     | 01/12/2021           | test                  |                     | No                      | ٠               | Finalized-<br>Published           | Active              | -                                        | $\checkmark$ | 17/12/2021<br>10:30:32 | <b>Ioannou Maria</b>                 | 17/12/2021<br>10:35:26                   |   |
|                                   | ÷               | TRUST 263                              | 23/11/2021<br>00:00:00               | <b>Liverpool Trust</b> | <b>Express Trust</b> | Cyprus                     | 01/09/2021           | Cyprus                | 01/01/2039          | No                      | -3              | Finalized-<br><b>Published</b>    | Active              |                                          | $\checkmark$ | 22/12/2021<br>15:18:06 | $\bullet$                            | 22/12/2021<br>15:20:37                   |   |
|                                   | ÷               | <b>TRUST.267</b>                       | 18/11/2021<br>00:00:00               | <b>Example 2</b>       | <b>Express Trust</b> | Austria                    | 01/11/2021           | Austrian              |                     | No                      | s               | <b>Finalized</b><br>Published     | Active              | -                                        | $\checkmark$ | 28/12/2021<br>10:14:31 | Hadjigeorgiou<br>layer               | 28/12/2021<br>10:16:23                   |   |
|                                   | ÷               | <b>TRUST.309</b>                       | 27/12/2021<br>00:00:00               | test                   | <b>Express Trust</b> | <b>Cyprus</b>              | 20/09/2011           | Republic of<br>Cyprus |                     | Yes                     | п               | Finalized<br>Published            | Active              | $\overline{\phantom{a}}$                 | $\checkmark$ | 27/12/2021<br>22:29:33 | <b>Test Owistina</b>                 | 27/12/2021<br>224323                     | ۰ |
|                                   |                 |                                        |                                      |                        |                      |                            |                      |                       |                     |                         |                 |                                   |                     |                                          |              |                        |                                      |                                          |   |

Λειτουργία Γρήγορης Αναζήτησης

| Trusts Registry                                              | <b>Trusts Registry</b><br>Ð<br><b>All Card</b> |                               |                        |                      |                             |                      |                       |                     |                         |                |                                      |                     |                                            |                          |                        | 82                                       | ₽<br>$\theta$                            |
|--------------------------------------------------------------|------------------------------------------------|-------------------------------|------------------------|----------------------|-----------------------------|----------------------|-----------------------|---------------------|-------------------------|----------------|--------------------------------------|---------------------|--------------------------------------------|--------------------------|------------------------|------------------------------------------|------------------------------------------|
| $\mathbf{r}$                                                 | Trusts Registry                                |                               |                        |                      |                             |                      |                       |                     |                         |                |                                      |                     |                                            |                          |                        |                                          | <b>DOC!</b>                              |
| <b>Papastratos Alexis</b>                                    |                                                | < < > >  Results:1-18/18      | Page Size: 20 v        |                      |                             |                      |                       |                     |                         |                |                                      |                     |                                            |                          |                        |                                          |                                          |
| <b>SEE Trusts</b><br>٠<br><b>ES Discrepancy Reports &gt;</b> | Beneficial<br>Ownership<br><b>Registry ID</b>  | Registry<br><b>Entry Date</b> | <b>Trust Name</b>      | Trust Type           | Country of<br>Fstablishment | Registration<br>Date | Governing<br>Law      | Termination<br>Date | Controlling<br>Interest | Version No     | Trust<br>Version<br><b>Status</b>    | <b>Trust Status</b> | Note                                       | 0                        | Registration<br>Time   | Registered<br>by User                    | Date of last<br>update by<br>the Trustee |
| Access Requests >                                            | <b>TRUST.255</b>                               | 29/10/2021                    | <b>DOKIM</b>           | <b>Express Trust</b> | Hungary                     | 08/10/2021           | LAW                   |                     | Yes                     | п.             | Finalized<br>Published               | Active              |                                            | ᢦ                        | 29/10/2021<br>22:54:23 | <b>Ioannou Maria</b>                     | 29/10/2021                               |
|                                                              | TRUST 132<br>в                                 | 16/06/2021<br>00:00:00        | test 4444              | <b>Express Trust</b> | Greece                      | 01/06/2021           |                       |                     | No                      | $\mathbf{I}$   | Finalized-<br>Published              | Suspended           | ustee has not complied<br>with regulations | ✓                        | 16/06/2021<br>18:02:35 | Pepadopoulos<br>George                   | 16/06/2021<br>18:59:50                   |
|                                                              | <b>TRUST.153</b><br>H.                         | 08/07/2021<br>00:00:00        | test                   | <b>Express Trust</b> | <b>Cyprus</b>               |                      | test                  |                     | No                      | $\mathbf{I}$   | Finalized-<br><b>Published</b>       | Suspended           | rustee has not complied<br>with mechatics. | ر                        | 29/06/2021<br>16:51:27 | Papaloannou<br>Andreas                   | 08/07/2021<br>15:45:15                   |
|                                                              | <b>TRUST.251</b><br>÷.                         | 29/10/2021<br>00:00:00        | test                   | <b>Express Trust</b> | Austria                     | 01/01/1900           | test                  |                     | No                      | $\mathbf{I}$   | <b>Finalized</b><br>Published        | Active              | $\overline{\phantom{a}}$                   | ✓                        | 29/10/2021<br>1527.47  | Papaicannou<br>Andreas                   | 29/10/2021<br>15:29:11                   |
|                                                              | <b>TRUST.265</b><br>н                          | 25/11/2021<br>00:00:00        | APOEL Trust            | <b>Express Trust</b> | <b>Cyprus</b>               | 01/09/2021           | <b>Cyprus</b>         |                     | No.                     | $\mathbf{r}$   | <b>Finalized</b><br><b>Published</b> | Active              | -                                          | ✓                        | 18/11/2021<br>10:55:16 |                                          | 25/11/2021<br>16:49:30                   |
|                                                              | <b>TRUST.271</b><br>H.                         | 22/11/2021<br>00:00:00        | NX TRUST               | <b>Express Trust</b> | <b>Cyprus</b>               | 18/11/2021           | <b>CYPRUS</b>         |                     | Yes                     | ٠              | Finalized<br><b>Published</b>        | Active              | -                                          | v                        | 22/11/2021<br>124413   | xenofontos<br>nidky                      | 22/11/2021<br>13:06:00                   |
|                                                              | <b>TRUST.270</b><br>H.                         | 24/11/2021<br>00:00:00        | Andreas1               | <b>Express Trust</b> | Cyprus                      | 03/02/2016           | Cyprus                |                     | No.                     | $\overline{z}$ | <b>Finalized</b><br>Published        | <b>Active</b>       | $\overline{\phantom{a}}$                   | ✓                        | 25/11/2021<br>10:18:50 | <b>GREGORIADES</b><br><b>ANDREAS</b>     | 25/11/2021<br>16:47:29                   |
|                                                              | <b>TRUST 280</b><br>н                          | 23/11/2021<br>00:00:00        | Example 3              | <b>Express Trust</b> | Cyprus                      | 14/10/2021           | <b>Cyprus</b>         |                     | Yes                     | $\overline{z}$ | Finalized-<br>Published              | Active              | -                                          | $\overline{\phantom{a}}$ | 07/12/2021<br>103323   | Hadjigeorgicu<br><b>Irene</b>            | 28/12/2021<br>10:13:21                   |
|                                                              | TRUST 293<br>÷                                 | 29/11/2021<br>00:00:00        | andreas2               | <b>Express Trust</b> | <b>Cyprus</b>               | 01/11/2021           | cyprus                |                     | Yes                     | $\overline{z}$ | Finalized-<br>Published              | Active              | -                                          | $\checkmark$             | 29/11/2021<br>11:22:45 | GREGORIADES 29/11/2021<br><b>ANDREAS</b> | 11:25:07                                 |
|                                                              | TRUST.295<br>H.                                | 07/12/2021<br>00:00:00        | dd                     | <b>Express Trust</b> | <b>Cyprus</b>               | 01/11/2021           | cyprus                |                     | No.                     | $\mathbf{I}$   | Finalized-<br><b>Published</b>       | Active              | $\overline{\phantom{a}}$                   | v                        | 29/11/2021<br>11:41:36 | GREGORIADES 07/12/2021<br><b>ANDREAS</b> | 10:15:52                                 |
|                                                              | <b>TRUST.303</b><br>H.                         | 17/12/2021<br>00:00:00        | stefani trust          | <b>Express Trust</b> | Cyprus                      | 01/12/2021           | test                  |                     | No.                     | $\blacksquare$ | Finalized-<br>Published              | Active              | _                                          | v                        | 17/12/2021<br>10:30:32 | <b>Ioannou Maria</b>                     | 17/12/2021<br>10:35:26                   |
|                                                              | <b>TRUST 263</b><br>H.                         | 23/11/2021<br>00:00:00        | <b>Liverpool Trust</b> | <b>Express Trust</b> | Cyprus                      | 01/09/2021           | Cyprus                | 01/01/2039          | No.                     | $\cdot$        | <b>Finalized</b><br><b>Published</b> | Active              | $\overline{\phantom{a}}$                   | v                        | 22/12/2021<br>15:18:06 | 55                                       | 22/12/2021<br>15:20:37                   |
|                                                              | <b>TRUST 267</b><br>Ŧ.                         | 18/11/2021<br>00:00:00        | <b>Example 2</b>       | <b>Express Trust</b> | Austria                     | 01/11/2021           | Austrian              |                     | No.                     | $\sim$         | Finalized<br>Published               | Active              | -                                          | v                        | 28/12/2021<br>10:14:31 | Hadjigeorgiou<br><b>Irene</b>            | 28/12/2021<br>10:16:23                   |
|                                                              | TRUST.309<br>÷                                 | 27/12/2021<br>00:00:00        | test                   | <b>Express Trust</b> | Cyprus                      | 20/09/2011           | Republic of<br>Cyprus |                     | Yes                     | $\mathbf{I}$   | Finalized<br><b>Published</b>        | Active              |                                            | v                        | 27/12/2021<br>22:29:33 | <b>Test Christina</b>                    | 27/12/2021<br>2243:23                    |
|                                                              | <b>TRUST.246</b><br>×                          | 25/10/2021<br>00:00:00        | test                   | <b>Express Trust</b> | Austria                     | 01/01/1900           | test                  |                     | Yes                     | $\mathbf{r}$   | <b>Finalized</b><br><b>Published</b> | Active              | $\overline{\phantom{a}}$                   | $\checkmark$             | 25/10/2021<br>13:14:28 | Papaicannou<br><b>Andreas</b>            | 25/10/2021<br>13:23:37                   |
|                                                              | <b>Barrier</b><br>TRUST 168                    | 20/07/2021                    | Anastasia              | <b>Excess Trust</b>  | Oronus                      | 13/07/2021           | <b>TVEXT</b>          |                     | <b>Yes</b>              |                | <b>Finalized</b>                     |                     |                                            |                          | 20/07/2021             | test maria                               | ۰<br>20/07/2021                          |

Λειτουργία Σελιδοποίησης

| Trusts Registry                                                                                                    | $-$          | Accessible Trusts List                     |                  |                                                                                                    |                                              |                |                  |                     | leg -                | $\mathfrak{a}$ $\theta$ $\beta$ |
|----------------------------------------------------------------------------------------------------|--------------|--------------------------------------------|------------------|----------------------------------------------------------------------------------------------------|----------------------------------------------|----------------|------------------|---------------------|----------------------|---------------------------------|
| <b>Ve</b>                                                                                                    |              | Accessible Trusts List                     |                  |                                                                                                    |                                              |                |                  |                     |                      | $\bullet$<br>л<br>н             |
| Papastratos Alexis                                                                                                    |              | <b>Baneficial Onwership</b><br>Registry ID | Trunt Name       | Trust Type                                                                                                    | Country of<br>Establishment<br>Coversing Law | Trust States   | Trant Version ld | Register at         | Register by          | E<br>Request ID                 |
| Trusts<br>$\sim$<br>(F) Trust Registry                                                                                                    | $\pm$        | THUSTIZST                                  | <b>PLITTINGS</b> | $\begin{array}{c} \texttt{Logl} \texttt{A} \texttt{imrgement B} \texttt{molar} \\ \texttt{to Part} \end{array}$ | TEST                                         | <b>Deleted</b> | 227              | 04/10/2021 11:10:42 | <b>Inervoy Marie</b> | 164                             |
| <b>O</b> Accessible Trusts                                                                                                    | $\pm$        | TRUST.159                                  | test 7,7,2021    | Express Trust                                                                                                   | test                                         | Deleted        | 160              | 07/07/2021 17:32:13 | Papeloennou Andrees  | 150                             |
| $\begin{tabular}{ c c } \hline \multicolumn{1}{ c }{\textbf{Operation}} \\ \hline \multicolumn{1}{ c }{\textbf{Configuration}} \\ \hline \multicolumn{1}{ c }{\textbf{Arguments}} \\ \hline \end{tabular}$<br><b>C</b> Defeted Trusts | $\mathbf{L}$ | TRUST.159                                  | tiret 7,7,2021   | Express Trust                                                                                                   | test                                         | Deleted        | 160              | 07/07/2021 17:32:13 | Papeloannou Andmas   | 149                             |
| $\bigcirc$<br><br>Supersied .<br><b>Ell</b> Discrepancy Reports >                                                                                                    |              |                                            |                  |                                                                                                    |                                              |                |                  |                     |                      |                                 |
| C Access Requests >                                                                                                    |              |                                            |                  | Search                                                                                                    |                                              | $\pmb{\times}$ |                  |                     |                      |                                 |
|                                                                                                    |              |                                            |                  | Condition: @ And ( ) Or                                                                                         |                                              | $Q$ $\bullet$  |                  |                     |                      |                                 |
|                                                                                                    |              |                                            |                  | Beneficial<br>Onwership<br>Registry ID                                                                          | Expands to value v                           |                |                  |                     |                      |                                 |
|                                                                                                    |              |                                            |                  | Trust Name                                                                                                    | Equals to value v                            |                |                  |                     |                      |                                 |
|                                                                                                    |              |                                            |                  |                                                                                                    |                                              |                |                  |                     |                      |                                 |
|                                                                                                    |              |                                            |                  |                                                                                                    |                                              |                |                  |                     |                      |                                 |
|                                                                                                    |              |                                            |                  |                                                                                                    |                                              |                |                  |                     |                      |                                 |
|                                                                                                    |              |                                            |                  |                                                                                                    |                                              |                |                  |                     |                      |                                 |
|                                                                                                    |              |                                            |                  |                                                                                                    |                                              |                |                  |                     |                      |                                 |
|                                                                                                    |              |                                            |                  |                                                                                                    |                                              |                |                  |                     |                      |                                 |
|                                                                                                    |              |                                            |                  |                                                                                                    |                                              |                |                  |                     |                      |                                 |
|                                                                                                    |              |                                            |                  |                                                                                                    |                                              |                |                  |                     |                      | $\circ$                         |
|                                                                                                    |              |                                            |                  |                                                                                                    |                                              |                |                  |                     |                      |                                 |

Λειτουργία Καθορισμού Φίλτρων Σύνθετης Αναζήτησης

| <b>Car Trusts Registry</b>                                     | <b>Trusts Registry</b><br>$\equiv$<br>$\sim$                  |                        |                   |                      |                      |                       |                              |                     |                         |               |                            |                     |                          |               |                        | 25.<br><b>SOF</b>                    | $e^z$                                    |
|----------------------------------------------------------------|---------------------------------------------------------------|------------------------|-------------------|----------------------|----------------------|-----------------------|------------------------------|---------------------|-------------------------|---------------|----------------------------|---------------------|--------------------------|---------------|------------------------|--------------------------------------|------------------------------------------|
| T                                                              | <b>Trusts Registry</b>                                        |                        |                   |                      |                      |                       |                              |                     |                         |               |                            |                     |                          |               |                        | $= 310$                              | 堆                                        |
| Papastratos Alexis<br>Trusts<br>$\overline{\phantom{a}}$       | <b><i><u>Baneficial</u></i></b><br>Departurity<br>Registry ID | Registry<br>Entry Date | <b>Trust Name</b> | Trunt Type           | Country of<br>Extund | Registration<br>Date  | Greening<br>Low              | Termination<br>Data | Controlling<br>Interest | Version No    | Trust<br>Version<br>Status | Trant Status        | Notiz                    | $\odot$       | Registration<br>Time   | Registered<br>by User                | Date of last<br>update by<br>the Truntee |
| - Trust Registry                                               | <b>TRUSTING</b>                                               | 20/10/2021             | <b>DOOM</b>       | <b>Express Trust</b> | <b>Humpers</b>       | ounscore              | <b>LEW</b>                   |                     | <b>Yes</b>              | ×             | <b>Public</b>              | Active              | $\overline{\phantom{a}}$ |               | 29/10/2021<br>225429   | <b><i>Sandon Maria</i></b>           | 29/30/2023                               |
| O Accessible Trusts<br>Registration                            | TRUST.132                                                     | 16/06/2021<br>00:00:00 | hrst 4444         | Express Trust        | Greece               | 01/06/2021            |                              |                     | No                      |               | Finalized<br>Published     | <b>Busended</b>     |                          | ×             | 16/06/2021<br>18:02:35 | Papadopoulos<br>George               | 16/06/2021<br>18.99.50                   |
| C Exemption<br><b>Illecturate</b><br><b>C</b> : Deleted Trusts | TRUST 153<br>÷                                                | 08/07/2021<br>00:00:00 | test              | Express Trust        | Oprice               |                       | test                         |                     | No.                     |               | Finalized<br>Published     | <b>Bangerated</b>   |                          | v             | 29/06/2023<br>16:51:27 | Papaicannou<br>Andreas               | 08/07/2021<br>15/65/15                   |
| Suspended.<br><b>Trusts</b>                                    | TRUST251                                                      | 29/10/2021<br>00:00:00 | test.             | Express Trust        | Austria              | 01/01/1900            | <b>MAG</b>                   |                     | No                      | ٠             | Finalced<br>Published      | Active :            | -                        | $\mathcal{A}$ | 29/10/2021<br>152747   | Papaicaretou<br>Andreas              | 29/10/2021<br>15/29/11                   |
| EU Discrepancy Reports.<br>C Access Requests >                 | TRUST 265                                                     | 25/31/2021<br>00:00:00 | APOEL Trunt       | Express Trust        | Cyprus               | 03/05/2021            | Omne                         |                     | No.                     |               | Finalised<br>Published     | <b>Active</b>       | -                        | ×             | 18/11/2021<br>10:55.16 | 18                                   | 25/11/2021<br>76/49/30                   |
|                                                                | TRUSTIZZT                                                     | 22/31/2021<br>00:00:00 | <b>NOCTIBUST</b>  | <b>Express Trust</b> | <b>Cyprum</b>        | Sort                  |                              |                     | ×                       | ٠             | Finalized:<br>Published    | Active 1            | $\sim$                   | w.            | 22/11/2021<br>124413   | amploita<br>nicky                    | 22/11/2021<br>13:06:00                   |
|                                                                | TRUST.270<br>٠                                                | 24/11/2021<br>00:00:00 | Andreas?          | Express Trust        | Cyprus               | <b>Line Control</b> D | Beneficial Ownership         | Ascending v         | ▼ ●                     | ×             | Finalcord<br>Published     | 'Active             | -                        | v             | 25/11/2021<br>101850   | <b>GREGORIADES</b><br><b>ANDREAS</b> | 25/11/2021<br>16:47:29                   |
|                                                                | TRUST280<br>÷                                                 | 23/11/2021<br>00:00:00 | <b>Example 3</b>  | Express Trunt        | Cyprus               | Trust Name            |                              | Ascending v         |                         | $\rightarrow$ | Finalized<br>Published     | Active :            | -                        | ×             | 07/12/2021<br>103323   | Hadjonorpicu<br><b>Incred</b>        | 28/12/2021<br>101321                     |
|                                                                | TRUST 293                                                     | 29/11/2021<br>00:00:00 | archeas2          | Express Trust        | Opprus               | <b>QU11/2R21</b>      | cypriate                     |                     | <b>Ves</b>              | $\sim$        | Finaltend<br>Published     | Active .            | -                        | $\sim$        | 29/11/2021<br>11:22:45 | GREGORIADES<br><b>ANDREAS</b>        | 29/11/2021<br>11:25/07                   |
|                                                                | TRUST295                                                      | 07/12/2021<br>00:00:00 | <b>old</b>        | Express Trust        | Caprus               | <b>OUTS/2021</b>      | cyprus                       |                     | <b>No</b>               |               | Finalcord<br>Published     | Artist <sub>1</sub> | -                        | s.            | 29/11/2021<br>11:41:36 | GREGORIADES<br><b>ANDREAS</b>        | 07/12/2021<br>10:15:52                   |
|                                                                | TRUST 503<br>÷                                                | 17/12/2021<br>00:00:00 | stofani trust     | Express Trust        | Orchar               | 01/12/2021            | test                         |                     | No:                     | ٠             | Finalized<br>Published     | Active:             | -                        | w.            | 12/12/2021<br>10:30:32 | <b>Samou Maria</b>                   | 17/12/2021<br>10.5526                    |
|                                                                | TRUST 263                                                     | 23/11/2021<br>00:00:00 | Liverpool Trust   | Express Trust        | Cennus               | 01/05/2021            | Conus                        | 01/01/2029          | No                      | п             | Finalized<br>Published     | Active              | -                        | w.            | 22/12/2021<br>151806   | 18                                   | 22/12/2021<br>15:20:37                   |
|                                                                | TRUST 267                                                     | 18/11/2021<br>00:00:00 | Example 2         | Express Trust        | Austria              | 01/11/2021            | Austrian                     |                     | No.                     |               | Finalized<br>Published     | Active :            | ļ                        | st.           | 28/12/2021<br>1014.31  | Hadjigeorgicu<br>leene               | 28/12/2021<br>101623                     |
|                                                                | TRUST 309                                                     | 27/12/2021<br>00:00:00 | test              | Express Trust        | Cyprus               | 20/09/2011            | <b>Republic of</b><br>Cyprus |                     | Yes                     |               | Finalized<br>Published     | Active.             | -                        | ×.            | 27/12/2021<br>2229:33  | <b>Test Christina</b>                | 27/12/2021<br>2243.23                    |
|                                                                | TRUST246                                                      | 25/10/2021<br>00:00:00 | test              | <b>Express Trust</b> | Academia             | 01/01/1900            | test                         |                     | <b>Yes</b>              | $\cdot$       | Finalized<br>Published     | Adie.               | $\overline{\phantom{a}}$ | w.            | 25/10/2023<br>131428   | <b><i>Papalcannos</i></b><br>Andreas | 25/10/2021<br>132337                     |
|                                                                | <b>TRUST 168</b><br>٠                                         | 20/07/2021<br>00:00:00 | Anastasia         | Express Trust        | Optus                | 13/07/2021            | THEFT                        |                     | <b>Yes</b>              |               | Finalized<br>Publishers    | Active.             | -                        | v             | 20/07/2021<br>10:37:30 | <b>Vent maria</b>                    | 20/07/2021<br>12,38.55<br>۰              |
|                                                                |                                                               |                        |                   |                      |                      |                       |                              |                     |                         |               |                            |                     |                          |               |                        |                                      |                                          |

Λειτουργία Καθορισμού Πεδίων Σύνθετης Ταξινόμησης

### <span id="page-7-0"></span>**2.2. Λειτουργίες Εγγραφής Χρήστη & Διαχείρισης Συνδρομών**

#### <span id="page-7-1"></span>**2.2.1. Εγγραφή Χρήστη (Sign Up)**

Ο χρήστης πληκτρολογεί την ηλεκτρονική διεύθυνση του συστήματος (URL) και το σύστημα εμφανίζει την οθόνη login, όπου ο χρήστης επιλέγει ως υπηρεσία Ψηφιακής Αυθεντικοποίησης το Cy Login. Το σύστημα παραπέμπει τον χρήστη στην σχετική σελίδα παροχής username & password του Cy Login ώστε αυτός να αυθεντικοποιηθεί.

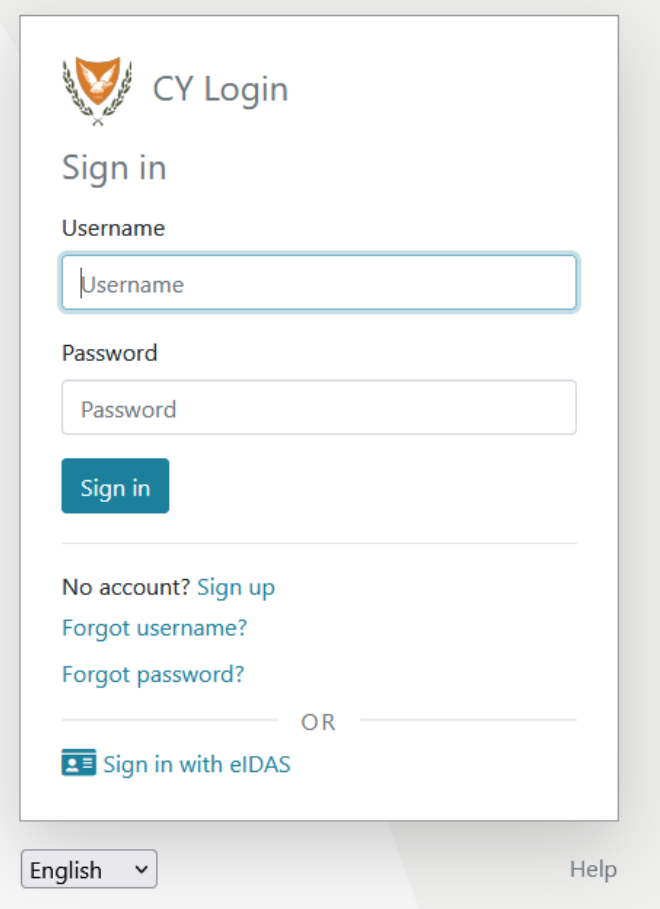

Σελίδα Ψηφιακής Αυθεντικοποίησης CyLogin

Κατόπιν της επιτυχούς αυθεντικοποίησης αυτού το Cy Login, επιστρέφει τον χρήστη στο σύστημα, το οποίο αναζητά τον χρήστη στην βάση δεδομένων του. Αν τον βρεί, τότε του παρέχει πρόσβαση στις σχετικές εφαρμογές (ανάλογα με τους ρόλους που διαθέτει), αν όχι, το σύστημα εμφανίζει την σελίδα εγγραφής χρήστη της πλατφόρμας. Αφού ο χρήστης παρέχει τα απαραίτητα στοιχεία στις σχετικές φόρμες, το σύστημα αποστέλλει σχετικό μήνυμα ηλεκτρονικού ταχυδρομείου (email) για την ενεργοποίηση του λογαριασμού. Επίσης, αν ο χρήστης έχει επιλέξει ρόλο που απαιτεί την πληρωμή συνδρομής, στο σχετικό ενημερωτικό e-mail παρέχεται και ειδοποίηση για πληρωμή της συνδρομής.

#### **Α. Φόρμα Εγγραφής Χρήστη (pop up)**

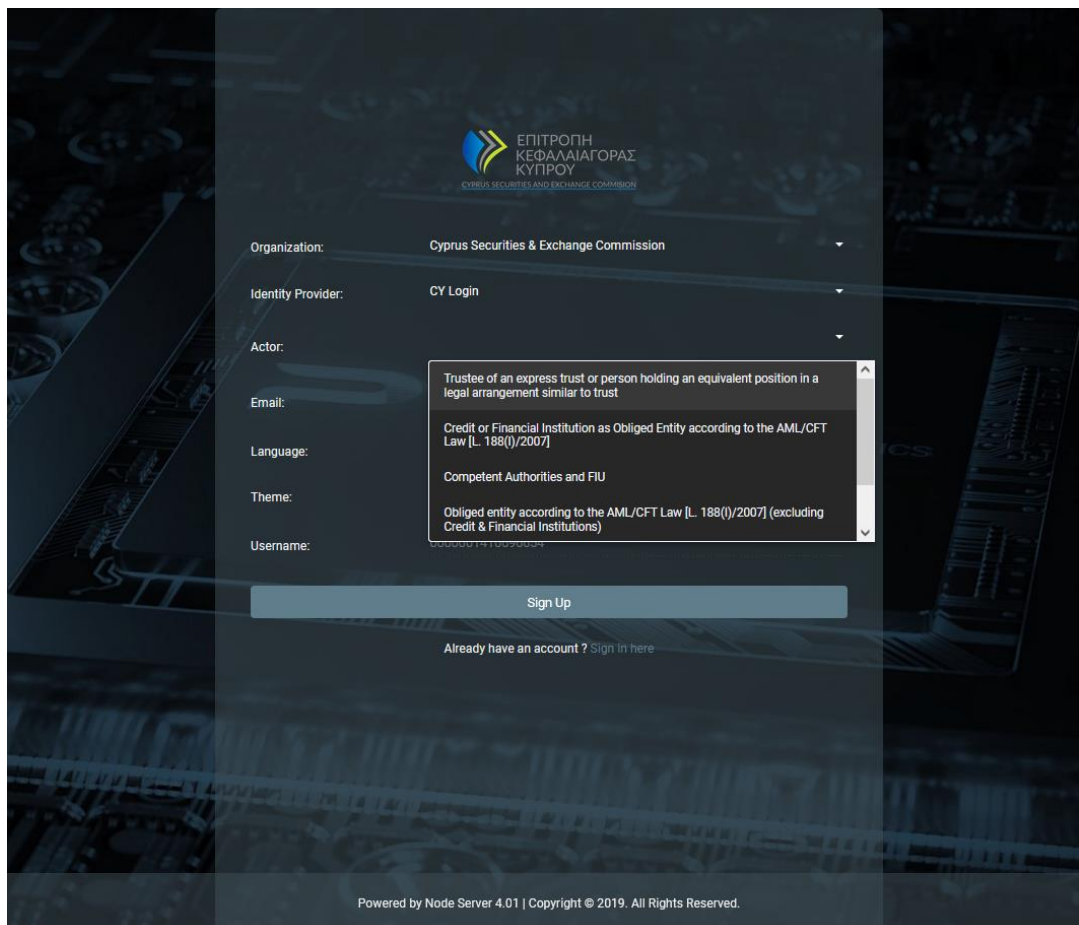

Φόρμα Εγγραφής Χρήστη

Στην φόρμα καταχώρησης χρήστη, ο χρήστης θα πρέπει να συμπληρώσει τα παρακάτω στοιχεία:

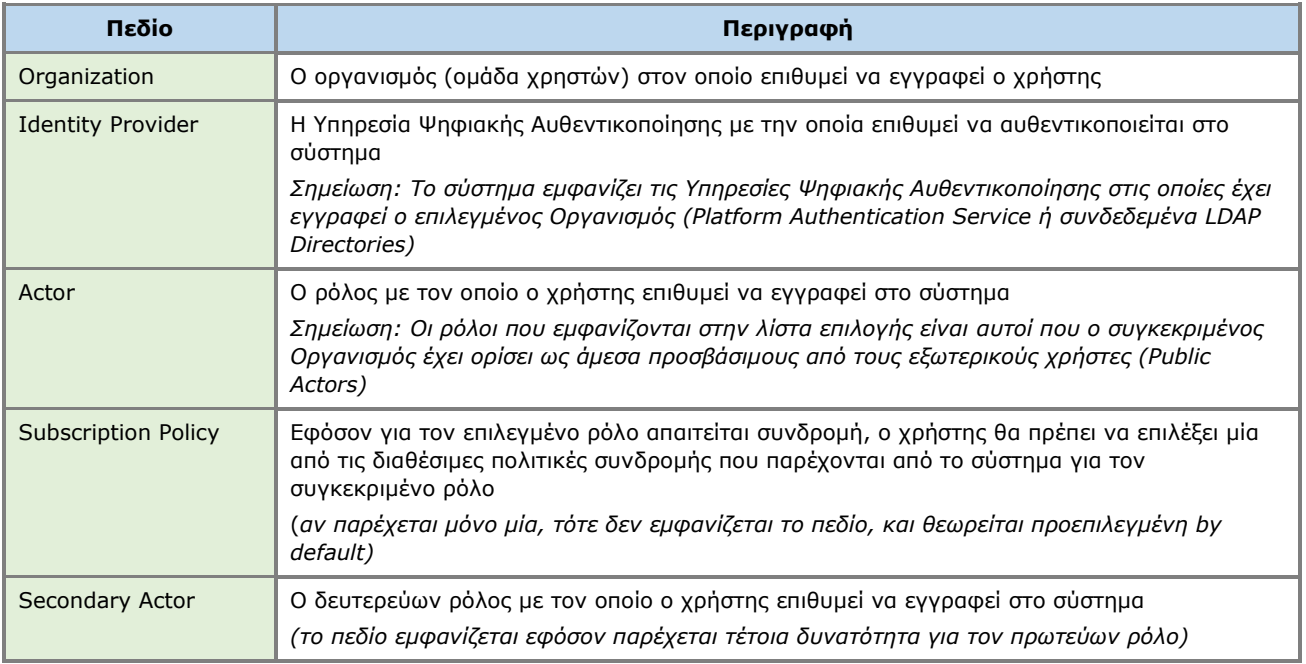

![](_page_9_Picture_138.jpeg)

#### **Διαθέσιμοι Public ρόλοι στο σύστημα (για τον εξωτερικό χρήστη):**

![](_page_9_Picture_139.jpeg)

#### **Β. Φόρμα Φυσικού Προσώπου (pop up)**

![](_page_10_Picture_69.jpeg)

Φόρμα Καταχώρησης Στοιχείων Φυσικού Προσώπου

Στην φόρμα καταχώρησης Φυσικού Προσώπου ο χρήστης θα πρέπει να συμπληρώσει τα παρακάτω στοιχεία:

![](_page_10_Picture_70.jpeg)

![](_page_11_Picture_367.jpeg)

![](_page_12_Picture_157.jpeg)

#### **Γ. Οθόνη Επιβεβαίωσης Εγγραφής**

![](_page_12_Picture_158.jpeg)

#### Μήνυμα Αποστολής Email

![](_page_13_Picture_0.jpeg)

Μήνυμα Επιβεβαίωσης Email. Ολοκλήρωση Εγγραφής Χρήστη

#### <span id="page-13-0"></span>**2.2.2. Πληρωμή Συνδρομής**

Εφόσον απαιτείται πληρωμή συνδρομής για τον ρόλο που ο χρήστης έχει αναλάβει, ο χρήστης θα πρέπει να επιλέξει την λειτουργία Account **α** από την κεφαλίδα της οθόνης, και εν συνεχεία την λειτουργία Subscriptions από το μενού επιλογών. Σε μια τέτοια περίπτωση, το σύστημα εμφανίζει τον κατάλογο των Συνδρομών που διαθέτει ο χρήστης, όπου ο χρήστης μπορεί να επιλέξει την λειτουργία Pay από το μενού επιλογών σε επίπεδο recordset μιας πληρωμής η οποία δεν έχει εξοφληθεί. Κατά την ενεργοποίηση της λειτουργίας Pay το σύστημα παραπέμπει τον χρήστη στην σχετική σελίδα του χρησιμοποιούμενου Payment Gateway (JCC), ώστε αυτός να παρέχει τα στοιχεία της πιστωτικής του κάρτας και να ολοκληρώσει την πληρωμή της συνδρομής.

![](_page_14_Picture_0.jpeg)

Οθόνη Συνδρομών – Λειτουργία Πληρωμής Συνδρομής

![](_page_14_Picture_35.jpeg)

Φόρμα Πληρωμής JCC

![](_page_15_Picture_0.jpeg)

Αν η επιλεγμένη συνδρομή δεν απαιτεί πληρωμή, ή έχει εξοφληθεί ή δεν είναι πλέον ενεργή, το σύστημα δεν εμφανίζει την λειτουργία Pay στο μενού επιλογών.

Μετά την ολοκλήρωση της πληρωμής της συνδρομής, το σύστημα καταχωρεί μια εγγραφή στον πίνακα πληρωμών του χρήστη και ενεργοποιεί τις λειτουργίες του συστήματος στις οποίες αφορά ο επιλεγμένος ρόλος.

#### <span id="page-15-0"></span>**2.2.3. Διαχείριση Συνδρομών**

Για την διαχείριση των συνδρομών του, ο χρήστης επιλέγει την λειτουργία Account <sup>3</sup> από την κεφαλίδα της οθόνης, και εν συνεχεία την λειτουργία Subscriptions από το μενού επιλογών. Σε μια τέτοια περίπτωση, το σύστημα εμφανίζει τον κατάλογο των Συνδρομών που διαθέτει ο χρήστης, για το σύνολο των ρόλων (actors) που διαθέτει:

- Με γκρι χρώμα εμφανίζονται οι συνδρομές των οποίων η «συνθετική» κατάσταση είναι ανενεργή (βλέπε παρακάτω).
- Για κάθε συνδρομή εμφανίζονται τα components αυτής (βλέπε σημειώσεις), ενώ στην τελευταία κάρτα εμφανίζεται το σύνολο των subscription components που περιλαμβάνουν όλες οι συνδρομές του χρήστη (καθώς και το σύνολο των credits και αυτών που έχουν αναλωθεί).
- Ο χρήστης μπορεί να φιλτράρει τα δεδομένα της κάθε κάρτας με βάση την «συνθετική» κατάσταση της συνδρομής (και τον τύπο για την τελευταία κάρτα).
- Ο χρήστης μπορεί να φιλτράρει τα δεδομένα των καρτών επιλέγοντας και ρόλο (actor) από τον header της οθόνης.

Για την ανανέωση μιας συνδρομής, ο χρήστης θα πρέπει να επιλέξει την ενέργεια Renew από το μενού επιλογών σε επίπεδο recordset μιας συνδρομής (η οποία είναι «ενεργή»). Σε μια τέτοια περίπτωση, το σύστημα εμφανίζει pop up οθόνη στην οποία εμφανίζεται μόνο η επιλεγμένη συνδρομή και check box για την διατήρηση των credits με κλειδωμένη την τιμή ΝΟ (το NAI δεν παρέχεται για την ΕΚΚ). Ο χρήστης επιλέγει τιμές και πατάει proceed. Εφόσον η συνδρομή εμπεριέχει πληρωμή, το σύστημα παραπέμπει στο JCC για ολοκλήρωση της πληρωμής. Μετά την ολοκλήρωση της πληρωμής, το σύστημα δημιουργεί μια νέα «ενεργή» συνδρομή και απενεργοποιεί την προηγούμενη.

Για την αναβάθμιση μιας συνδρομής, ο χρήστης θα πρέπει να επιλέξει την ενέργεια Upgrade / Downgrade από το μενού επιλογών σε επίπεδο recordset μιας συνδρομής (η οποία είναι «ενεργή»). Σε μια τέτοια περίπτωση, το σύστημα εμφανίζει pop up οθόνη στην οποία o χρήστης καλείται να επιλέξει μια νέα συνδρομή (συμβατή με τον ρόλο του) καθώς και αν θέλει να διατηρήσει τα credits της προηγούμενης συνδρομής (κλειδωμένη τιμή ΝΟ). Ο χρήστης επιλέγει τιμές και πατάει Proceed. Εφόσον η νέα συνδρομή εμπεριέχει πληρωμή, το σύστημα παραπέμπει τον χρήστη στο JCC για ολοκλήρωση της πληρωμής. Μετά την ολοκλήρωση της πληρωμής, το σύστημα δημιουργεί μια νέα συνδρομή και διατηρεί ενεργή και την προηγούμενη. Αν δεν έχει πληρώσει τη νέα συνδρομή, ο χρήστης μπορεί να την πληρώσει σε μεταγενέστερη φάση (σε αυτή την περίπτωση, η συνδρομή φαίνεται ως «ανενεργή»).

Για την ακύρωση μιας συνδρομής, ο χρήστης θα πρέπει να επιλέξει την ενέργεια Cancel από το μενού επιλογών σε επίπεδο recordset μιας συνδρομής (η οποία είναι «ανενεργή»). Σε μια τέτοια περίπτωση, το σύστημα διαγράφει οριστικά την συνδρομή.

Για την απενεργοποίηση μιας συνδρομής, ο χρήστης θα πρέπει να επιλέξει την ενέργεια Deactivate από το μενού επιλογών σε επίπεδο recordset μιας συνδρομής (η οποία έχει σήμανση ως ενεργή (entity status)). Σε μια τέτοια περίπτωση, το σύστημα αλλάζει την σήμανση σε «ανενεργή».

Για την ενεργοποίηση μιας συνδρομής, ο χρήστης θα πρέπει να επιλέξει την ενέργεια Activate από το μενού επιλογών σε επίπεδο recordset μιας συνδρομής (η οποία έχει σήμανση ως «ανενεργή» (entity status)). Σε μια τέτοια περίπτωση, το σύστημα αλλάζει την σήμανση σε «ενεργή».

![](_page_16_Picture_2.jpeg)

Οθόνη Διαχείρισης Συνδρομών Χρήστη

Οι πληρωμές που έχουν ολοκληρωθεί φαίνονται με το κουμπί 'Payments' απ'' όπου ο χρήστης μπορεί να εκτυπώσει την απόδειξη πληρωμής για κάθε μία από αυτές.

| Trusts Registry                                                     | $\equiv$                    | <b>Service</b> | <b>Trusts Registry</b>   |                          |                                                                      |                    |                       |                                                                        |                                                                                                    |                                                       |                            |                                                         |                                               |                                                                                              |                                                               |                                                       |                                | 13<br>유모                                                               | $\theta$                           |
|---------------------------------------------------------------------|-----------------------------|----------------|--------------------------|--------------------------|----------------------------------------------------------------------|--------------------|-----------------------|------------------------------------------------------------------------|----------------------------------------------------------------------------------------------------|-------------------------------------------------------|----------------------------|---------------------------------------------------------|-----------------------------------------------|----------------------------------------------------------------------------------------------|---------------------------------------------------------------|-------------------------------------------------------|--------------------------------|------------------------------------------------------------------------|------------------------------------|
| <b>Alexiou Pavlos</b><br>$\frac{m+4}{m+6}$ Trusts                   | <b>Manage Subscriptions</b> |                |                          |                          |                                                                      |                    |                       |                                                                        |                                                                                                    |                                                       |                            |                                                         |                                               |                                                                                              |                                                               |                                                       | $\boldsymbol{\mathsf{x}}$      | $\equiv$ $\Box$ $\circ$ $\circ$ :                                      | Date of<br>last                    |
| <b>In Discrepancy Reports</b><br><b>Access Requests</b><br>$\oplus$ | <b>Select Actor</b>         |                | Actors                   |                          | ٠                                                                    |                    |                       |                                                                        |                                                                                                    |                                                       |                            |                                                         |                                               |                                                                                              |                                                               |                                                       | $\qquad \qquad \blacksquare$   | Registration<br>Time                                                   | update by<br>the<br>Trustee        |
|                                                                     | $\equiv$ s                  |                | <b>E</b> Payment Reports |                          |                                                                      |                    |                       |                                                                        |                                                                                                    |                                                       |                            |                                                         |                                               |                                                                                              |                                                               | $\boldsymbol{\mathsf{x}}$<br>$=$                      | $\equiv$                       | 06/02/2023<br>13:32:56<br>23/01/2023 23/01/2023<br>09:30:08            | 15/02/2023<br>10:50:58<br>10:50:44 |
|                                                                     |                             |                | Order                    | Date                     | Product                                                              | Amount Name Number | Paid Person Telephone | User / Work Email                                                      |                                                                                                    | <b>Company Address Subscriptions</b>                  |                            |                                                         | Subs Start<br>Date                            | Subs End<br>Date                                                                             | Subs Credits<br>Active (Total)                                | Consur<br>Credi<br>(Tota                              |                                | 23/01/2023<br>09:20:02                                                 | 23/01/2023<br>09:29:36             |
|                                                                     |                             |                | (test)                   | test 07/02/2023<br>10:54 | Yearly<br>Subscription<br>$-100$<br>Credits to<br>request<br>cess to | Pavlos<br>Alexiou  |                       | constantinos.psyllides@cysec.gov.cy<br>/ obligedtrustee1762021@test.gr |                                                                                                    | Test<br>Legal<br>Body 1                               | Cyprus<br>Lefkados<br>2222 | Yearly<br>Subscription -<br>request access<br>to Trusts | 100 Credits to 04/07/2022 04/07/2023<br>12:00 | 12:00                                                                                        | 100<br>(100)                                                  | $-(-)$                                                |                                | 20/01/2023 20/01/2023<br>12:04:15<br>20/01/2023 20/01/2023<br>11:48:20 | 12:10:01<br>11:54:57               |
|                                                                     |                             |                |                          | Print Payment Receipt    | Trusts                                                               |                    |                       |                                                                        |                                                                                                    |                                                       |                            | (Active)                                                |                                               |                                                                                              |                                                               |                                                       | 1g: 1)<br>$\mathbb{R} \otimes$ | 20/01/2023<br>11:37:57                                                 | 20/01/2023<br>11:40:30             |
|                                                                     |                             |                |                          |                          |                                                                      |                    | $\circledcirc$        | Type: Exclude                                                          | elevant Policy Component: Exclude Submit Access Request (new)<br>Operation Label: Submit Access Request (new)<br>Active From - Until: 04/07/2022 - 04/07/2023 |                                                       |                            |                                                         | $\circledcirc$<br>Type: Exclude               | Operation Label: Submit Access Request (new)<br>Active From - Until: 04/07/2022 - 04/07/2023 | elevant Policy Component: Exclude Submit Access Request (new) |                                                       |                                | 17/01/2023<br>12:20:04                                                 | 20/01/2023<br>08:34:36             |
|                                                                     |                             |                |                          |                          |                                                                      |                    |                       | Consumed Credits: -<br>Active:                                         |                                                                                                    | Allocated Credits: - (Consuming: -)<br>Entity Status: |                            |                                                         | Active:                                       | Consumed Credits: -                                                                          |                                                               | Allocated Credits: - (Consuming: -)<br>Entity Status: |                                | 11/01/2023 11/01/2023<br>11:52:34                                      | 11:54:27                           |
|                                                                     |                             |                | TRUST.383                | 17/11/2022<br>00:00:00   | <b>CHRISTOS</b><br><b>FAMILY TRUST</b>                               | Express<br>Trust   | Cyprus                | 03/10/2022                                                             | test                                                                                                    |                                                       | Yes                        |                                                         | -5                                            | Finalized -<br>Published                                                                     | Active                                                        |                                                       |                                | 25/11/2022 25/11/2022<br>14:48:01                                      | 14:48:45                           |
|                                                                     |                             |                | TRUST.385                | 28/11/2022<br>00:00:00   | MAPIA<br>ΔΗΜΗΤΡΙΟΥ                                                   | Express<br>Trust   | Afghanistan           | 02/11/2022                                                             | test                                                                                                    |                                                       | Yes                        | $\checkmark$                                            |                                               | Finalized<br>Published                                                                       | Active                                                        |                                                       |                                | 22/11/2022<br>12:51:22                                                 | 28/11/2022<br>08:36:05             |
|                                                                     |                             |                |                          |                          |                                                                      |                    |                       |                                                                        |                                                                                                    |                                                       |                            |                                                         |                                               |                                                                                              |                                                               | Trustee has                                           |                                |                                                                        | a                                  |

Οθόνη Εμφάνισης Πληρωμών Χρήστη

Subscription Components: Κάθε συνδρομή (κατά τον σχεδιασμό της) μπορεί να εμπεριέχει τα εξής components:

- Full permissions: Σημαίνει ότι ο χρήστης μπορεί να έχει πρόσβαση σε όλες τις λειτουργίες οι οποίες έχουν οριστεί ως διαθέσιμες για τον συγκεκριμένο ρόλο (actor)
- Credit consumer: Σημαίνει ότι για μια συγκεκριμένη λειτουργία ο χρήστης πρέπει να έχει credits για να την πραγματοποιήσει
- Exclude: Σημαίνει ότι μια συγκεκριμένη λειτουργία δεν παρέχεται στον χρήστη εκτός κι αν έχει ένα credits consumer component για αυτήν

Διατήρηση των credits: Αποτελεί λειτουργία για την επιλογή μεταφοράς των (υπολειπόμενων) credtis μιας υπάρχουσας συνδρομής σε μια καινούργια. Δεν παρέχεται ως λειτουργία στην περίπτωση της ΕΚΚ

Πραγματική Κατάσταση Συνδρομής: Μια συνδρομή για να είναι ενεργή, πρέπει:

- Εφόσον έχει περίοδο ισχύος, θα πρέπει η τρέχουσα ημερομηνία να είναι εντός της περιόδου ισχύς
- Θα πρέπει να είναι entity\_status = active (κατάσταση συστήματος για όλες τις οντότητες του admin)
- Εφόσον εμπεριέχει πληρωμή, θα πρέπει να έχει πραγματοποιηθεί η εξόφλησή της

Μια συνδρομή που είναι να λήξει σύντομα (εντός 10 ημερών), αναβοσβήνει στην οθόνη.

## <span id="page-18-1"></span><span id="page-18-0"></span>**3. Πρόσβαση από πιστωτικά ιδρύματα και χρηματοπιστωτικούς οργανισμούς μόνο, σύμφωνα με το άρθρο 61Γ(12)(β) του AML/CFT Νόμου**

#### **3.1 Κατάλογοι**

Με την είσοδο στην εφαρμογή, ο χρήστης έχει πρόσβαση στους παρακάτω καταλόγους δεδομένων (μενού στα αριστερά):

![](_page_18_Picture_119.jpeg)

Ακολουθούν ενδεικτικές οθόνες των καταλόγων της εφαρμογής:

| Trusts Registry                                              |                  | $\equiv$ Trusts Registry                      |                               |                             |                         |                      |                                        |                                             |      |                                            |                              |                         |                                   |                        |                          |              |                        | $\langle \Omega \rangle$ .<br>82.  | $\theta$                                       |
|--------------------------------------------------------------|------------------|-----------------------------------------------|-------------------------------|-----------------------------|-------------------------|----------------------|----------------------------------------|---------------------------------------------|------|--------------------------------------------|------------------------------|-------------------------|-----------------------------------|------------------------|--------------------------|--------------|------------------------|------------------------------------|------------------------------------------------|
|                                                              | $\sim$ 100 $\pm$ |                                               |                               |                             |                         |                      |                                        |                                             |      |                                            |                              |                         |                                   |                        |                          |              |                        |                                    |                                                |
| G                                                            |                  | <b>E</b> Trusts Registry                      |                               |                             |                         |                      |                                        |                                             |      |                                            |                              |                         |                                   |                        |                          |              |                        | $= 0.0 C$ :                        |                                                |
| <b>Papastratos Alexis</b><br><b>注 Trusts</b><br>$\checkmark$ |                  | Beneficial<br>Ownership<br><b>Registry ID</b> | Registry<br><b>Entry Date</b> | <b>Trust Name</b>           | <b>Trust Type</b>       | <b>Establishment</b> | <b>Country of Registration</b><br>Date | Governing<br>Law                            | Date | <b>Termination Controlling</b><br>Interest | Overdue<br>Registration      | Version No              | Trust<br>Version<br><b>Status</b> | Trust<br><b>Status</b> | Note                     | $\odot$      | Registration<br>Time   | Registered<br>by User              | Date of<br>last<br>update by<br>the<br>Trustee |
| (R) Trust Registry<br><b>C</b> Accessible Trusts             | н                | <b>TRUST.351</b>                              | 26/03/2022                    | test_26_3_2022 changed      | Express                 | Germany              |                                        | 01/01/2000 st_coverning_law 25/02/2023      |      | Yes                                        | ×.                           | $\overline{\mathbf{z}}$ | Finalized<br>Published            | Active                 |                          |              | 27/03/2022<br>10:08:24 | Papalioannou 27/03/2022            |                                                |
| <b>Registration</b><br><b>C</b> Exemption<br><b>Requests</b> | н                | <b>TRUST.345</b>                              | 09/03/2022<br>00:00:00        | Pavlos Trust Overdue V2     | Express<br>Trust        | <b>Cyprus</b>        | 23/02/2022                             | maria4                                      |      | <b>No</b>                                  | ✓                            | $\overline{\mathbf{3}}$ | Finalized-<br>Published           | Active                 |                          |              | 24/03/2022<br>10:10:03 | loannou<br>Maria                   | 24/03/2022<br>10:12:04                         |
| C Deleted Trusts<br>Suspended                                |                  | <b>TRUST 348</b>                              | 09/03/2022<br>00:00:00        | Maria test real estate 3    | Express<br>Trust        | Cyprus               | 08/03/2022                             | test                                        |      | No                                         | $\overline{\phantom{a}}$     | $\overline{\mathbf{3}}$ | Finalized-<br>Published           | Active                 |                          |              | 24/03/2022<br>09:24:41 | loannou<br>Maria                   | 24/03/2022<br>09:27:27                         |
| <b>Fig.</b> Discrepancy Reports >                            |                  | <b>TRUST.350</b>                              | 16/03/2022<br>00:00:00        | <b>MARIA TRUST</b>          | Express<br>Trust        | Greece               | 11/03/2022                             | <b>LAW</b>                                  |      | No                                         | $\overline{\phantom{a}}$     | $\mathbf{1}$            | Finalized-<br>Published           | Active                 | -                        |              | 16/03/2022<br>09:50:52 | Alexiou<br>Pavlos                  | 16/03/2022<br>11:04:32                         |
| Access Requests >                                            | н                | <b>TRUST.347</b>                              | 09/03/2022<br>00:00:00        | Maria Trust real estate     | Express<br>Trust        | Austria              | 08/03/2022                             | test                                        |      | <b>No</b>                                  | $\overline{\phantom{a}}$     | $\mathbf{1}$            | Finalized-<br>Published           | Active                 | -                        |              | 09/03/2022<br>11:51:58 | loannou<br>Maria                   | 09/03/2022<br>11:58:08                         |
|                                                              | н                | <b>TRUST.346</b>                              | 09/03/2022<br>00:00:00        | <b>Maria Business Trust</b> | <b>Express</b><br>Trust | Cyprus               | 08/03/2022                             | maria7                                      |      | No                                         | $\overline{\phantom{a}}$     | $\mathbf{1}$            | Finalized-<br>Published           | Active                 |                          |              | 09/03/2022<br>09:27:06 | loannou<br>Maria                   | 09/03/2022<br>09:31:36                         |
|                                                              | н                | <b>TRUST.344</b>                              | 09/03/2022<br>00:00:00        | Paylos Trust                | Express<br>Trust        | Cyprus               | 01/03/2022                             | maria7                                      |      | No                                         | $\equiv$                     | $\mathbf{1}$            | Finalized-<br>Published           | Active                 |                          |              | 09/03/2022<br>08:03:56 | loannou<br>Maria                   | 09/03/2022<br>08:37:10                         |
|                                                              | ÷                | <b>TRUST 342</b>                              | 23/02/2022<br>00:00:00        | maria trust                 | Express<br>Trust        | Italy                | 02/11/2021                             | law                                         |      | <b>No</b>                                  | $\overline{\phantom{a}}$     | $\overline{2}$          | Finalized-<br>Published           | Active                 |                          |              | 02/03/2022<br>10:33:54 | loannou<br>Maria                   | 02/03/2022<br>10:36:30                         |
|                                                              | ÷                | <b>TRUST.336</b>                              | 18/02/2022<br>00:00:00        | DIRECTIVE DATE TRUST        | Express<br>Trust        | Cyprus               | 08/01/2022                             | TEST <sub>1</sub>                           |      | No                                         | $\qquad \qquad \blacksquare$ | $\overline{5}$          | Finalized-<br>Published           | Active                 | $\overline{\phantom{a}}$ | ✓            | 25/02/2022<br>12:43:45 | stefani<br>CySECUser20             | 25/02/2022<br>12:45:24                         |
|                                                              | н                | <b>TRUST.334</b>                              | 18/02/2022<br>00:00:00        | <b>VERSION 2TRUST</b>       | <b>Express</b><br>Trust | Cyprus               | 01/02/2022                             | TEST <sub>2</sub>                           |      | No                                         | ✓                            | $\overline{4}$          | Finalized-<br>Published           | Active                 |                          | $\checkmark$ | 23/02/2022<br>14:23:02 | stefani<br>CySECUser20 13:06:05    | 24/02/2022                                     |
|                                                              | H.               | <b>TRUST.341</b>                              | 22/02/2022<br>00:00:00        | TEST 22_2_2022 3            | Express<br>Trust        | Bulgaria             | 01/02/2022                             | test                                        |      | No                                         | ✓                            | $\bf{8}$                | Finalized-<br>Published           | Active                 | -                        |              | 23/02/2022<br>13:40:23 | Papailoannou 23/02/2022<br>Andreas | 13:41:25                                       |
|                                                              | н                | <b>TRUST.343</b>                              | 23/02/2022<br>00:00:00        | <b>TRUSTEE DATE</b>         | Express<br>Trust        | Cyprus               | 01/02/2022                             | <b>TEST</b>                                 |      | No                                         | ✓                            | $\overline{2}$          | Finalized<br>Published            | Active                 | -                        |              | 23/02/2022<br>11:27:19 | stefani<br>CySECUser20             | 23/02/2022<br>11:34:05                         |
|                                                              | ÷                | <b>TRUST.340</b>                              | 22/02/2022<br>00:00:00        | TEST 22_02_2022_1           | <b>Express</b><br>Trust | Bulgaria             | 08/02/2022                             | <b>Test Governing</b><br>$LDW$ <sub>2</sub> |      | <b>No</b>                                  | ر                            | $\mathbf{1}$            | Finalized-<br>Published           | Active                 |                          |              | 22/02/2022<br>15:30:19 | Papaiioannou 22/02/2022<br>Andreas | 15:31:49                                       |
|                                                              | н                | <b>TRUST.339</b>                              | 22/02/2022<br>00:00:00        | TEST 22 02 2022             | Express<br>Trust        | Belgium              | 15/02/2022                             | Test governing<br>law                       |      | No                                         | $\checkmark$                 | $\mathbf{1}$            | Finalized-<br>Published           | Active                 | -                        |              | 22/02/2022<br>15:21:00 | Papalioannou 22/02/2022<br>Andreas | 15:22:19                                       |
|                                                              | ÷                | <b>TRUST.335</b>                              | 18/02/2022<br>00:00:00        | TRANSFER REQUEST TRUST      | Express<br>Trust        | Cyprus               | 01/02/2022                             | <b>TEST</b>                                 |      | No                                         | $\checkmark$                 | $\mathbf{1}$            | Finalized-<br>Published           | Active                 |                          |              | 18/02/2022<br>11:48:04 | Maria G<br>CySECUser22             | 18/02/2022<br>11:55:10                         |
|                                                              | ٠                | <b>TRUST.330</b>                              | 15/02/2022<br>00:00:00        | <b>REAL ESTATE TRUST</b>    | Express<br>Trust        | Cyprus               | 25/01/2022                             | <b>TEST</b>                                 |      | <b>No</b>                                  |                              | $\mathbf{a}$            | Finalized-<br>Published           |                        |                          |              | 15/02/2022<br>12-22-28 | Alericas<br>Pavlos                 | ۰<br>15/02/2022<br>12:30:45                    |

Κατάλογος Εμπιστευμάτων Μητρώου (Trusts Registry)

| Trusts Registry                                                | ● |                      | <b>Accessible Trusts List</b>                     |                   |                                              |                                 |               |                     |                     |                                                              | 82                          | $\mathbf{C}$ <b>e</b> $\mathbf{C}$ |
|----------------------------------------------------------------|---|----------------------|---------------------------------------------------|-------------------|----------------------------------------------|---------------------------------|---------------|---------------------|---------------------|--------------------------------------------------------------|-----------------------------|------------------------------------|
|                                                                |   | $\sim 100$           |                                                   |                   |                                              |                                 |               |                     |                     |                                                              |                             |                                    |
| <b>Papastratos Alexis</b>                                      |   |                      | <b>E</b> Accessible Trusts List                   |                   |                                              |                                 |               |                     |                     |                                                              |                             | $= 0 C$ :                          |
| $\frac{155}{244}$ Trusts<br>$\checkmark$<br>(R) Trust Registry |   |                      | <b>Beneficial Onwership</b><br><b>Registry ID</b> | <b>Trust Name</b> | Trust Type                                   | <b>Country of Establishment</b> | Governing Law | <b>Trust Status</b> | Register at         | <b>Register by</b>                                           | Last Update Time Request ID |                                    |
| Accessible Trusts                                              |   | H.                   | <b>TRUST.231</b>                                  | <b>PJ TRUST</b>   | <b>Legal Arrangement</b><br>Similar to Trust | Cyprus                          | <b>TEST</b>   | <b>Deleted</b>      | 04/10/2021 11:10:42 | <b>Ioannou Maria</b>                                         | 04/10/2021 11:54:02         | 164                                |
| $\Diamond$ Exemption<br>Requests                               |   | $\ddot{\phantom{a}}$ | <b>TRUST.159</b>                                  | test 7_7_2021     | <b>Express Trust</b>                         | Bulgaria                        | test          | Deleted             |                     | 07/07/2021 17:32:13 Papailoannou Andreas 07/09/2021 12:49:18 |                             | 150                                |
| <b>O</b> Deleted Trusts<br>$\bigcirc$ Suspended                |   | ÷                    | <b>TRUST.159</b>                                  | test 7_7_2021     | <b>Express Trust</b>                         | Bulgaria                        | test          | Deleted             |                     | 07/07/2021 17:32:13 Papalioannou Andreas 07/09/2021 12:54:32 |                             | 149                                |
| <b>Fili</b> Discrepancy Reports >                              |   |                      |                                                   |                   |                                              |                                 |               |                     |                     |                                                              |                             |                                    |
| Access Requests >                                              |   |                      |                                                   |                   |                                              |                                 |               |                     |                     |                                                              |                             |                                    |
|                                                                |   |                      |                                                   |                   |                                              |                                 |               |                     |                     |                                                              |                             |                                    |
|                                                                |   |                      |                                                   |                   |                                              |                                 |               |                     |                     |                                                              |                             |                                    |
|                                                                |   |                      |                                                   |                   |                                              |                                 |               |                     |                     |                                                              |                             |                                    |
|                                                                |   |                      |                                                   |                   |                                              |                                 |               |                     |                     |                                                              |                             |                                    |
|                                                                |   |                      |                                                   |                   |                                              |                                 |               |                     |                     |                                                              |                             |                                    |
|                                                                |   |                      |                                                   |                   |                                              |                                 |               |                     |                     |                                                              |                             |                                    |
|                                                                |   |                      |                                                   |                   |                                              |                                 |               |                     |                     |                                                              |                             |                                    |
|                                                                |   |                      |                                                   |                   |                                              |                                 |               |                     |                     |                                                              |                             |                                    |
|                                                                |   |                      |                                                   |                   |                                              |                                 |               |                     |                     |                                                              |                             |                                    |
|                                                                |   |                      |                                                   |                   |                                              |                                 |               |                     |                     |                                                              |                             |                                    |
|                                                                |   |                      |                                                   |                   |                                              |                                 |               |                     |                     |                                                              |                             |                                    |
|                                                                |   |                      |                                                   |                   |                                              |                                 |               |                     |                     |                                                              |                             |                                    |
|                                                                |   |                      |                                                   |                   |                                              |                                 |               |                     |                     |                                                              |                             | $\bullet$                          |

Κατάλογος Πρoσβάσιμων Εμπιστευμάτων (Accessible Trusts)

| Trusts Registry                                                                     | $\equiv$ | <b>Registration Exemption Requests</b>      |                               |                                               |                                 |                                                 |                            |                     |                                                |                         |                                 |                                |                   | 82                       | $\theta$ $\theta$                    |
|-------------------------------------------------------------------------------------|----------|---------------------------------------------|-------------------------------|-----------------------------------------------|---------------------------------|-------------------------------------------------|----------------------------|---------------------|------------------------------------------------|-------------------------|---------------------------------|--------------------------------|-------------------|--------------------------|--------------------------------------|
|                                                                                     |          | $\mathbf{v}$                                |                               |                                               |                                 |                                                 |                            |                     |                                                |                         |                                 |                                |                   |                          |                                      |
| 6                                                                                   |          | <b>Registration Exemption Requests</b><br>Ï |                               |                                               |                                 |                                                 |                            |                     |                                                |                         |                                 |                                |                   |                          | $= 0 C$ :                            |
| <b>Papastratos Alexis</b><br>$\frac{1+\epsilon}{2+\epsilon}$ Trusts<br>$\checkmark$ |          | <b>Registry Code</b>                        | <b>Registry Entry</b><br>Date | Beneficial<br>Ownership<br><b>Register ID</b> | <b>Trust Name</b>               | <b>Trust Type</b>                               | Country of<br>Registration | Exemption<br>Reason | Publishing<br>has been<br>Verified by<br>Cysec | <b>Cysec Comments</b>   | Exempted<br><b>Trust Status</b> | Request<br><b>Status</b>       | <b>Version No</b> | <b>Registration Time</b> | <b>Registered by</b><br><b>User</b>  |
| (R) Trust Registry                                                                  |          | TRUST.EXC.308                               | 27/12/2021<br>00:00:00        | 987654                                        | <b>NPP Trust</b>                | <b>Express Trust</b>                            | <b>Cyprus</b>              |                     | $\checkmark$                                   | test308                 | <b>Active</b>                   | Finalized<br>Published         | $\mathbf{1}$      | 27/12/2021 14:17:38      | Paltayian<br><b>Nassos</b>           |
| Accessible Trusts<br><b>Registration</b>                                            |          | TRUST.EXC.305                               | 21/12/2021<br>00:00:00        | 12                                            | <b>D</b>                        | <b>Express Trust</b>                            | Austria                    | 2x                  | ✓                                              |                         | Active                          | Finalized-<br>Published        | $\mathbf{1}$      | 21/12/2021 12:53:40      | <b>Ioannou Maria</b>                 |
| <b>C</b> Exemption<br><b>Requests</b>                                               |          | TRUST.EXC.294                               | 29/11/2021<br>00:00:00        | fresa                                         | fres                            | <b>Express Trust</b>                            | Cyprus                     | 2x                  | $\checkmark$                                   | testing 29/11/2021      | Active                          | Finalized-<br>Published        | $\mathbf{1}$      | 29/11/2021 11:35:41      | <b>GREGORIADES</b><br><b>ANDREAS</b> |
| <b>O</b> Deleted Trusts<br>Suspended                                                |          | TRUST.EXC.274                               | 22/11/2021<br>00:00:00        | Austrian                                      | Exampple 2                      | <b>Express Trust</b>                            | <b>Cyprus</b>              | 2x                  | ✓                                              | testing 22-11-2021      | Active                          | <b>Finalized</b><br>Published  | $\mathbf{1}$      | 22/11/2021 13:51:19      | Hadjigeorgiou<br><b>Irene</b>        |
| $\bigcirc$ Trusts<br><b>The Discrepancy Reports &gt;</b>                            |          | TRUST.EXC.272                               | 22/11/2021<br>00:00:00        | 268                                           | <b>NX TRUST</b>                 | <b>Express Trust</b>                            | Cyprus                     | aa.                 | $\checkmark$                                   | test22-11-2021          | Active                          | Finalized-<br>Published        | $\mathbf{1}$      | 22/11/2021 12:56:39      | xenofontos nicky                     |
| Access Requests >                                                                   |          | TRUST.EXC.266                               | 23/11/2021<br>00:00:00        | test                                          | Example 1                       | Legal<br>Arrangement<br><b>Similar to Trust</b> | Cyprus                     | $2\epsilon$         | $\checkmark$                                   | testing 23/11/2021      | Active                          | Finalized-<br>Published        | $\mathbf{1}$      | 18/11/2021 14:04:27      | Hadjigeorgiou<br>Irene               |
|                                                                                     |          | TRUST.EXC.260                               | 17/11/2021<br>00:00:00        | 45566456                                      | mga                             | <b>Express Trust</b>                            | <b>Cyprus</b>              | 2x                  | ✓                                              | test                    | <b>Active</b>                   | Finalized-<br><b>Published</b> | $\mathbf{1}$      | 17/11/2021 16:16:15      | <b>GEORGIOU</b><br><b>MARIA</b>      |
|                                                                                     |          | TRUST.EXC.250                               | 29/10/2021<br>00:00:00        | LONDON_01910                                  | <b>Test Exempted Trust 2021</b> | <b>Express Trust</b>                            | <b>Belgium</b>             | 2x                  | $\checkmark$                                   | the request is verified | Active                          | Finalized-<br>Published        | $\mathbf{1}$      | 29/10/2021 15:09:13      | <b>Ioannou Maria</b>                 |
|                                                                                     |          | TRUST.EXC.248                               | 28/10/2021<br>00:00:00        | 1234                                          | test                            | <b>Express Trust</b>                            | Austria                    | 2x                  | $\checkmark$                                   |                         | Active                          | Finalized-<br>Published        | $\mathbf{1}$      | 28/10/2021 15:50:11      | Papaioannou<br>Andreas               |
|                                                                                     |          | TRUST.EXC.242                               | 15/10/2021<br>00:00:00        | 54                                            | <b>MARIA EXEMPT</b>             | <b>Express Trust</b>                            | Austria                    | $\mathbf{a}$        | ✓                                              |                         | Active                          | Finalized-<br>Published        | $\mathbf{1}$      | 15/10/2021 10:44:28      | Ioannou Maria                        |
|                                                                                     |          | TRUST.EXC.230                               | 30/09/2021<br>00:00:00        | 123                                           | <b>EXEMPTED TRUST REQUEST</b>   | <b>Express Trust</b>                            | Austria                    | B.                  | $\checkmark$                                   |                         | Active                          | Finalized-<br>Published        | $\mathbf{1}$      | 30/09/2021 11:05:29      | <b>Ioannou Maria</b>                 |
|                                                                                     |          | TRUST.EXC.225                               | 17/09/2021<br>00:00:00        | test                                          | test                            | <b>Express Trust</b>                            | Bulgaria                   | B.                  | ✓                                              |                         | Active                          | Finalized-<br>Published        | $\mathbf{1}$      | 17/09/2021 14:11:33      | Papaioannou<br>Andreas               |
|                                                                                     |          | TRUST.EXC.206                               | 09/09/2021<br>00:00:00        | 123                                           | StephanieTrust                  | <b>Express Trust</b>                            | Austria                    | 2x                  | $\checkmark$                                   |                         | Active                          | Finalized-<br>Published        | $\mathbf{1}$      | 09/09/2021 09:45:13      | test maria                           |
|                                                                                     |          | TRUST.EXC.186                               | 30/07/2021<br>00:00:00        |                                               | MariaExempt_version2            | <b>Express Trust</b>                            | <b>Cyprus</b>              | 2x                  | $\checkmark$                                   |                         | Active                          | Finalized-<br><b>Published</b> | $\mathbf{1}$      | 30/07/2021 11:04:18      | <b>Alexicu Pavlos</b>                |
|                                                                                     |          | TRUST.EXC.130                               | 16/06/2021<br>00:00:00        | <b>TRUST</b><br><b>EXEMPTED 21</b>            | test exempted                   | <b>Express Trust</b>                            | <b>Bulgaria</b>            | 2x                  | ✓                                              |                         | Active                          | Finalized -<br>Published       | $\mathbf{1}$      | 16/06/2021 15:44:06      | Papadopoulos<br>George               |
|                                                                                     |          |                                             |                               |                                               |                                 |                                                 |                            |                     |                                                |                         |                                 |                                |                   |                          |                                      |
|                                                                                     |          |                                             |                               |                                               |                                 |                                                 |                            |                     |                                                |                         |                                 |                                |                   |                          |                                      |
|                                                                                     |          |                                             |                               |                                               |                                 |                                                 |                            |                     |                                                |                         |                                 |                                |                   |                          |                                      |
|                                                                                     |          |                                             |                               |                                               |                                 |                                                 |                            |                     |                                                |                         |                                 |                                |                   |                          | $\bullet$                            |
|                                                                                     |          |                                             |                               |                                               |                                 |                                                 |                            |                     |                                                |                         |                                 |                                |                   |                          |                                      |

Κατάλογος Αιτήσεων Εξαίρεσης Εμπιστευμάτων Από το Μητρώο (Registration Exemption Requests)

| Trusts Registry                                              | <b>Deleted Trusts</b><br>$\equiv$<br>$\mathbf{v}$ |                               |                                |                                                 |                             |                          |                                             |                         |                 |                                |                     |              |                      |                                     | 유모                     | $\mathcal{L}$<br>$\theta$           |
|--------------------------------------------------------------|---------------------------------------------------|-------------------------------|--------------------------------|-------------------------------------------------|-----------------------------|--------------------------|---------------------------------------------|-------------------------|-----------------|--------------------------------|---------------------|--------------|----------------------|-------------------------------------|------------------------|-------------------------------------|
|                                                              |                                                   |                               |                                |                                                 |                             |                          |                                             |                         |                 |                                |                     |              |                      |                                     |                        |                                     |
| 6                                                            | <b>Deleted Trusts</b>                             |                               |                                |                                                 |                             |                          |                                             |                         |                 |                                |                     |              |                      |                                     |                        | $= 0 C$ :                           |
| <b>Papastratos Alexis</b><br><b>Trusts</b><br>$\checkmark$   | Beneficial<br>Ownership<br>Register ID            | <b>Registry Entry</b><br>Date | <b>Trust Name</b>              | <b>Trust Type</b>                               | Country of<br>Establishment | Date of<br>Fstablishment | Governing<br>Law                            | Controlling<br>Interest | Version No      | <b>Trust Version</b><br>Status | <b>Trust Status</b> | ⊙            | <b>Deletion Date</b> | Deletion<br>Requested by<br>Trustee | Registration<br>Time   | <b>Registered by</b><br><b>User</b> |
| (R) Trust Registry                                           | <b>TRUST.135</b>                                  | 22/06/2021<br>00:00:00        | <b>CHRISTOS FAMILY TRUST</b>   | <b>Express Trust</b>                            | <b>Cyprus</b>               | 16/06/2021               | The trustees law                            | Yes                     | $\mathbf{1}$    | <b>Finalized</b><br>Published  | Deleted             | ✓            | 13/09/2021           |                                     | 22/06/2021<br>09:15:47 | <b>Papadopoulos</b><br>George       |
| <b>C</b> Accessible Trusts                                   | <b>TRUST.159</b>                                  | 26/07/2021<br>00:00:00        | test 7_7_2021                  | <b>Express Trust</b>                            | Bulgaria                    | 01/01/1999               | test                                        | <b>No</b>               | $\mathbf{1}$    | Finalized -<br>Published       | Deleted             | ے            | 08/09/2021           | ۰                                   | 07/07/2021<br>17:32:13 | Papaioannou<br>Andreas              |
| <b>Registration</b><br><b>C</b> Exemption<br><b>Requests</b> | <b>TRUST 128</b>                                  | 12/06/2021<br>00:00:00        | <b>Test Trust 1</b>            | <b>Express Trust</b>                            | Greece                      | 10/06/2021               | Test Trust 1                                | No                      | $6\overline{6}$ | Finalized -<br>Published       | Deleted             | s.           | 20/07/2021           |                                     | 16/06/2021<br>18:01:42 | Papadopoulos<br>George              |
| <b>C</b> Deleted Trusts<br>Suspended                         | <b>TRUST.169</b>                                  | 23/07/2021<br>00:00:00        | test                           | Legal<br>Arrangement<br><b>Similar to Trust</b> | <b>Cyprus</b>               | 29/07/2021               | TEXT                                        | No                      | $\mathbf{I}$    | Finalized -<br>Published       | Deleted             | ے            | 23/07/2021           |                                     | 22/07/2021<br>09:55:46 | test maria                          |
| $O$ Trusts<br><b>The Discrepancy Reports &gt;</b>            | <b>TRUST.178</b>                                  | 23/07/2021<br>00:00:00        | <b>Stavros Trust</b>           | <b>Express Trust</b>                            | <b>Bulgaria</b>             | 23/07/2021               | tes                                         | No                      | $\mathbf{1}$    | Finalized-<br>Published        | Deleted             | ✓            | 07/09/2021           |                                     | 23/07/2021<br>12:29:47 | test maria                          |
| $\bigcirc$ Access Requests >                                 | <b>TRUST.209</b>                                  | 09/09/2021<br>00:00:00        | StephanieTrustNormal           | <b>Express Trust</b>                            | Cyprus                      | 08/09/2021               | 13/3                                        | <b>No</b>               | $\mathbf{1}$    | Finalized-<br>Published        | Deleted             | s.           | 13/09/2021           |                                     | 09/09/2021<br>10:29:29 | test maria                          |
|                                                              | <b>TRUST.155</b>                                  | 05/07/2021<br>00:00:00        | <b>ANNIE FAMILY TRUST</b>      | <b>Express Trust</b>                            | Cyprus                      | 15/05/2018               | <b>CYPRUS LAW</b>                           | No                      | $\overline{2}$  | Finalized-<br>Published        | Deleted             | ✓            | 13/09/2021           | $\checkmark$                        | 09/09/2021<br>12:58:10 | <b>Ioannou Maria</b>                |
|                                                              | <b>TRUST.223</b>                                  | 14/09/2021<br>00:00:00        | exempted info trust            | <b>Express Trust</b>                            | Cyprus                      | 01/09/2021               | test                                        | No                      | п.              | Finalized -<br>Published       | Deleted             | ✓            | 14/09/2021           | $\checkmark$                        | 13/09/2021<br>13:31:25 | <b>Ioannou Maria</b>                |
|                                                              | <b>TRUST.218</b>                                  | 30/09/2021<br>00:00:00        | <b>MEETING</b>                 | <b>Express Trust</b>                            | Cyprus                      | 01/09/2021               | <b>TEST</b>                                 | Yes                     | $\mathbf{1}$    | Finalized -<br>Published       | <b>Deleted</b>      | ✓            | 21/09/2021           | v                                   | 13/09/2021<br>11:39:00 | <b>Ioannou Maria</b>                |
|                                                              | <b>TRUST.195</b>                                  | 30/09/2021<br>00:00:00        | <b>JONNY TRUST</b>             | <b>Express Trust</b>                            | Cyprus                      | 11/01/2016               | <b>TEST</b>                                 | <b>No</b>               | п.              | Finalized -<br>Published       | Deleted             | v.           | 09/09/2021           | $\checkmark$                        | 06/08/2021<br>12:20:23 | Ioannou Maria                       |
|                                                              | <b>TRUST.157</b>                                  | 30/09/2021<br>00:00:00        | SP FAMILY TRUST                | <b>Express Trust</b>                            | Cyprus                      | 17/01/2016               | <b>CYPRUS LAW</b>                           | No                      | п.              | Finalized-<br>Published        | Deleted             | ✓            | 05/10/2021           | ✓                                   | 07/07/2021<br>11:58:25 | <b>Ioannou Maria</b>                |
|                                                              | <b>TRUST 231</b>                                  | 04/10/2021<br>00:00:00        | <b>PJ TRUST</b>                | Legal<br>Arrangement<br><b>Similar to Trust</b> | Cyprus                      | 19/02/2020               | <b>TEST</b>                                 | Yes                     | $\mathbf{1}$    | Finalized -<br>Published       | Deleted             | ر            | 30/10/2021           | $\checkmark$                        | 04/10/2021<br>11:10:43 | <b>Ioannou Maria</b>                |
|                                                              | <b>TRUST.236</b>                                  | 11/10/2021<br>00:00:00        | <b>ANNA TRUST</b>              | Legal<br>Arrangement<br>Similar to Trust        | <b>Cyprus</b>               | 18/06/1992               | <b>TEST</b>                                 | Yes                     | п.              | Finalized -<br>Published       | Deleted             | ے            | 09/09/2021           | $\checkmark$                        | 11/10/2021<br>11:18:19 | <b>Joannou Maria</b>                |
|                                                              | <b>TRUST.249</b>                                  | 29/10/2021<br>00:00:00        | <b>Test Express Trust 2021</b> | <b>Express Trust</b>                            | Lithuania                   | 01/01/1990               | Law 1989 new<br>version                     | <b>No</b>               | $\overline{2}$  | Finalized -<br>Published       | Deleted             | $\checkmark$ | 31/10/2021           | $\checkmark$                        | 29/10/2021<br>14:59:30 | <b>Ioannou Maria</b>                |
|                                                              | <b>TRUST.257</b>                                  | 16/11/2021<br>00:00:00        | <b>MGA</b>                     | <b>Express Trust</b>                            | Cyprus                      | 01/01/2020               | Cyprus<br>International<br><b>Trust Law</b> | Yes                     | $\overline{2}$  | Finalized -<br>Published       | Deleted             | ✓            | 01/01/2021           | $\checkmark$                        | 16/11/2021<br>16:48:41 | <b>GEORGIOU</b><br><b>MARIA</b>     |
|                                                              | <b>TRUST.276</b>                                  | 22/11/2021<br>00:00:00        | <b>The Christina Trust</b>     | <b>Express Trust</b>                            | Cyprus                      | 20/09/2011               | <b>Republic of</b><br>Cyprus                | No                      | п.              | Finalized-<br>Published        | Deleted             |              | 22/11/2021           | $\checkmark$                        | 22/11/2021<br>20:50:55 | <b>Test Christina</b>               |
|                                                              | <b>TRUST.279</b>                                  | 23/11/2021<br>00:00:00        | <b>AFT Trust</b>               | <b>Express Trust</b>                            | <b>Cyprus</b>               | 22/11/2021               | <b>SOUTH AFRICA</b>                         | Yes                     | $\mathbf{I}$    | Finalized -<br>Published       | Deleted             | ✓            | 23/11/2021           | $\checkmark$                        | 23/11/2021<br>07:46:48 | xenofontos<br>nicky                 |
|                                                              | <b>TRUST.275</b>                                  | 22/11/2021<br>00:00:00        | <b>BAB TRUST</b>               | <b>Express Trust</b>                            | Cyprus                      | 13/11/2021               | <b>CYPRUS</b>                               | No                      | $\overline{2}$  | Finalized-<br>Published        | Deleted             | ✓            | 22/11/2021           | $\checkmark$                        | 22/11/2021<br>16:39:50 | xenofontos<br>nicky                 |
|                                                              | <b>TRUST.285</b>                                  | 23/11/2021<br>00:00:00        | <b>AAA Trust</b>               | <b>Express Trust</b>                            | <b>Cyprus</b>               | 01/11/2021               | Cyprus                                      | No                      | $\mathbf{I}$    | <b>Finalized</b><br>Published  | Deleted             | ے            | 26/11/2021           | ٧                                   | 23/11/2021<br>11:27:35 | 55<br>¢                             |
|                                                              | TRUST 286                                         | 23/11/2021                    |                                | <b>Fyngese Trust</b>                            | Omnie                       | 01/11/2021               | $\sim$                                      | No.                     |                 | Finalized-                     | Deleted             |              | 23/11/2021           |                                     | 23/11/2021             | $\bullet$                           |

Κατάλογος Διεγραμμένων Εμπιστευμάτων από το Μητρώο (Deleted Trusts)

| Trusts Registry                                                                                                    | $\blacksquare$ | <b>Suspended Trusts</b><br>$\sim 10^{-11}$ |                               |                       |                         |            |                                        |                |                                |                        |         |                         |                                                                                                  |                                          |                            |            |                                            |                                                                | $\begin{array}{ccccccccc}\n\mathbb{R} & \mathbb{C} & \mathbf{0} & \mathbf{0} & \mathbf{0}\n\end{array}$ |
|----------------------------------------------------------------------------------------------------|----------------|--------------------------------------------|-------------------------------|-----------------------|-------------------------|------------|----------------------------------------|----------------|--------------------------------|------------------------|---------|-------------------------|--------------------------------------------------------------------------------------------------|------------------------------------------|----------------------------|------------|--------------------------------------------|----------------------------------------------------------------|----------------------------------------------------------------------------------------------------|
| <b>Papastratos Alexis</b>                                                                                                    |                |                                            |                               |                       |                         |            |                                        |                |                                |                        |         |                         |                                                                                                  |                                          |                            |            |                                            |                                                                |                                                                                                    |
| <b>Sig. Trusts</b><br>$\checkmark$                                                                                               |                | <b>Suspended Trusts</b><br>Beneficial      |                               |                       |                         |            |                                        |                | Trust                          |                        |         |                         |                                                                                                  |                                          |                            |            |                                            |                                                                | $= 0 C$ :<br>Last                                                                                       |
| (R) Trust Registry                                                                                                    |                | Ownership<br>Register ID                   | Registry<br><b>Entry Date</b> | <b>Trust Name</b>     | Trust Type              | Country of | Date of<br>Establishment Establishment | Version No     | Version<br><b>Status</b>       | Trust<br><b>Status</b> | $\odot$ | Suspension<br>Date From | <b>Suspension Reason</b>                                                                         | Other Suspension<br>Reason (description) | <b>Suspension Comments</b> | Deadline   | Compliance Registration Registered<br>Time | by User                                                        | Update<br>Time                                                                                          |
| Accessible Trusts<br>$\begin{tabular}{ll} \multicolumn{2}{l}{Region} \\ \hspace*{1em} \Leftrightarrow & Exception \end{tabular}$ |                | <b>TRUST.132</b>                           | 16/06/2021<br>00:00:00        | test 4444             | Express<br>Trust        | Greece     | 01/06/2021                             | $\mathbf{1}$   | Finalized<br>Rublished         | Suspended              |         | 29/06/2021              | Information provided based<br>on article 61C of AML Law<br>is incomplete, inaccurate or<br>false |                                          |                            | 30/07/2021 |                                            | 16/06/2021 Papedopoulos 16/06/2021<br>18:02:35 George 18:59:50 |                                                                                                    |
| Requests<br><b>C</b> Deleted Trusts                                                                                              |                | <b>TRUST.153</b>                           | 08/07/2021<br>00:00:00        | test                  | Express<br>Trust        | Cyprus     |                                        | $\overline{1}$ | Finalized-<br><b>Published</b> | Suspended              |         | 02/09/2021              | Information provided based<br>on article 61C of AML Law<br>is incomplete, inaccurate or<br>false |                                          |                            | 17/09/2021 | 16:51:27                                   | 29/06/2021 Papalloannou 08/07/2021<br>Andreas 15:45:15         |                                                                                                    |
| Suspended<br><b>C</b> Trusts<br><b>Ea</b> Discrepancy Reports >                                                                  |                | <b>TRUST.368</b>                           | 18/05/2022<br>00:00:00        | test for legal entity | <b>Express</b><br>Trust | Belgium    | 03/05/2022                             | $\bullet$      | Finalized-<br>Published        | Suspended              |         | 09/09/2022              | Information provided based<br>on article 61C of AML Law<br>is incomplete, inaccurate or<br>folse | ok                                       |                            | 24/09/2022 | 06/09/2022<br>12.05:45                     | Ioannou Maria                                                  | 06/09/2022<br>12.07:13                                                                                  |
| Access Requests >                                                                                                    |                |                                            |                               |                       |                         |            |                                        |                |                                |                        |         |                         |                                                                                                  |                                          |                            |            |                                            |                                                                |                                                                                                    |
|                                                                                                    |                |                                            |                               |                       |                         |            |                                        |                |                                |                        |         |                         |                                                                                                  |                                          |                            |            |                                            |                                                                |                                                                                                    |
|                                                                                                    |                |                                            |                               |                       |                         |            |                                        |                |                                |                        |         |                         |                                                                                                  |                                          |                            |            |                                            |                                                                | ×                                                                                                    |

Κατάλογος Εμπιστευμάτων σε Αναστολή (Suspended Trusts)

![](_page_21_Figure_2.jpeg)

Κατάλογος Δικών μου Αναφορών Διαφοροποίησης (My Discrepancy Reports)

| <b>Trusts Registry</b>                                                                      | ▬<br>$\mathbf{v}$    | <b>My Access Requests</b>   |                  |                   |                    |                       |                                             |                                       |                                 |                        |                        |                        |                  |                              |                          | $\begin{picture}(20,20) \put(0,0){\line(1,0){10}} \put(15,0){\line(1,0){10}} \put(15,0){\line(1,0){10}} \put(15,0){\line(1,0){10}} \put(15,0){\line(1,0){10}} \put(15,0){\line(1,0){10}} \put(15,0){\line(1,0){10}} \put(15,0){\line(1,0){10}} \put(15,0){\line(1,0){10}} \put(15,0){\line(1,0){10}} \put(15,0){\line(1,0){10}} \put(15,0){\line(1$ |
|---------------------------------------------------------------------------------------------|----------------------|-----------------------------|------------------|-------------------|--------------------|-----------------------|---------------------------------------------|---------------------------------------|---------------------------------|------------------------|------------------------|------------------------|------------------|------------------------------|--------------------------|----------------------------------------------------------------------------------------------------|
| œ                                                                                           |                      | <b>E</b> My Access Requests |                  |                   |                    |                       |                                             |                                       |                                 |                        |                        |                        |                  |                              |                          | $= 0 C$ :                                                                                                    |
| <b>Papastratos Alexis</b>                                                                   |                      | Request<br>Kind             | <b>Status</b>    | <b>Trust Name</b> | <b>BO Registry</b> | Accessible Trust      | <b>Important Note</b>                       | $\mathsf{ls}$<br>Confirmed<br>(Cysec) | <b>Is Approved</b><br>(Trustee) | <b>Access Deadline</b> | Submission<br>Date     | Evaluation<br>Date     | Trust<br>Version | <b>Trust Under</b><br>Access | <b>Registration Time</b> | Registered<br>by User                                                                                                    |
| $\frac{1+\epsilon}{2+\epsilon}$ Trusts<br>$\rightarrow$<br><b>Rue</b> Discrepancy Reports > | ÷                    | $\circ$                     | Evaluated        |                   |                    | <b>ANNA TRUST</b>     |                                             | $\overline{\phantom{a}}$              |                                 | 10/10/2021             | 11/10/2021<br>00:00:00 | 11/10/2021<br>12:53:02 | 231              | $\overline{\phantom{a}}$     | 11/10/2021 12:46:40      | Papastratos<br>Alexis                                                                                                    |
| Access Requests v<br>$\Leftrightarrow$ My Access                                            | ÷                    | $\circ$                     | <b>Evaluated</b> |                   |                    | <b>PJ TRUST</b>       | Access is already granted for<br>this Trust | $\sim$                                |                                 | 30/10/2021             | 05/10/2021<br>00:00:00 | 31/10/2021<br>22:54:19 | 227              |                              | 05/10/2021 10:07:33      | Papastratos<br>Alexis                                                                                                    |
|                                                                                             | $\ddot{\phantom{a}}$ | $\circ$                     | Draft            |                   |                    | <b>PJ TRUST</b>       | Access is already granted for<br>this Trust |                                       |                                 |                        |                        |                        | 227              |                              | 05/10/2021 10:07:11      | Papastratos<br>Alexis                                                                                                    |
|                                                                                             | ÷                    | $\circ$                     | <b>Evaluated</b> |                   |                    | <b>PJ TRUST</b>       |                                             | $\checkmark$                          |                                 |                        | 04/10/2021<br>00:00:00 | 04/10/2021<br>11:54:02 | ${\bf 227}$      | $\checkmark$                 | 04/10/2021 11:51:20      | Papastratos<br>Alexis                                                                                                    |
|                                                                                             | ÷                    | $\circ$                     | Evaluated        |                   |                    | SP FAMILY TRUST       |                                             | $\sim$                                |                                 | 29/09/2021             | 30/09/2021<br>00:00:00 | 30/09/2021<br>13:45:56 | 159              | $\overline{\phantom{0}}$     | 30/09/2021 13:18:27      | Papastratos<br>Alexis                                                                                                    |
|                                                                                             | ÷                    | $\circ$                     | Submitted        |                   |                    | CHRISTOS FAMILY TRUST |                                             |                                       |                                 |                        | 13/09/2021<br>09:50:50 |                        | 140              |                              | 13/09/2021 09:50:16      | Papastratos<br>Alexis                                                                                                    |
|                                                                                             | ÷                    | $\circ$                     | Evaluated        |                   |                    | StephanieTrustNormal  |                                             | $\sim$                                |                                 | 12/09/2021             | 13/09/2021<br>00:00:00 | 13/09/2021<br>10:19:00 | 209              | $\overline{\phantom{0}}$     | 13/09/2021 08:19:12      | Papastratos<br>Alexis                                                                                                    |
|                                                                                             | ÷                    | $\circ$                     | Evaluated        |                   |                    | test 7_7_2021         | Access is already granted for<br>this Trust | $\mathcal{L}$                         |                                 | 30/09/2021             | 05/09/2021<br>00:00:00 | 07/09/2021<br>12:49:18 | 160              | $\overline{\phantom{a}}$     | 05/09/2021 11:22:40      | Papastratos<br>Alexis                                                                                                    |
|                                                                                             | ÷                    | $\circ$                     | Evaluated        |                   |                    | test 7_7_2021         | Access is already granted for<br>this Trust | $\checkmark$                          |                                 | 23/09/2021             | 05/09/2021<br>00:00:00 | 07/09/2021<br>12:54:32 | 160              | $\overline{\phantom{a}}$     | 05/09/2021 11:22:27      | Papastratos<br>Alexis                                                                                                    |
|                                                                                             | $\ddot{\phantom{a}}$ | $\circ$                     | Submitted        |                   |                    | CHRISTOS FAMILY TRUST |                                             |                                       |                                 |                        | 25/08/2021<br>14:14:50 |                        | 140              |                              | 25/08/2021 14:12:31      | Papastratos<br>Alexis                                                                                                    |
|                                                                                             |                      |                             |                  |                   |                    |                       |                                             |                                       |                                 |                        |                        |                        |                  |                              |                          |                                                                                                    |
|                                                                                             |                      |                             |                  |                   |                    |                       |                                             |                                       |                                 |                        |                        |                        |                  |                              |                          |                                                                                                    |
|                                                                                             |                      |                             |                  |                   |                    |                       |                                             |                                       |                                 |                        |                        |                        |                  |                              |                          |                                                                                                    |
|                                                                                             |                      |                             |                  |                   |                    |                       |                                             |                                       |                                 |                        |                        |                        |                  |                              |                          |                                                                                                    |
|                                                                                             |                      |                             |                  |                   |                    |                       |                                             |                                       |                                 |                        |                        |                        |                  |                              |                          |                                                                                                    |
|                                                                                             |                      |                             |                  |                   |                    |                       |                                             |                                       |                                 |                        |                        |                        |                  |                              |                          | $\bullet$                                                                                                    |

Κατάλογος δικών μου Αιτημάτων Πρόσβασης (My Access Requests)

Από τους παραπάνω καταλόγους, παρέχονται οι ακόλουθες λειτουργίες (ανά κατάλογο):

![](_page_22_Picture_182.jpeg)

![](_page_23_Picture_118.jpeg)

Παρεχόμενες Λειτουργίες σε επίπεδο Εμπιστεύματος ανά Κατάλογο

## <span id="page-23-0"></span>**3.2. Διαχείριση Εμπιστεύματος Μητρώου**

#### <span id="page-23-1"></span>**3.2.1 Επισκόπηση Στοιχείων Εμπιστεύματος (View Trust)**

Η εν λόγω λειτουργία παρέχει πρόσβαση στον φάκελο ενός Εμπιστεύματος, περιορίζοντας ωστόσο την πρόσβαση στα στοιχεία των Πραγματικών Δικαιούχων (δεν παρέχει δηλαδή πρόσβαση στις αναλυτικές καρτέλες των πραγματικών δικαιούχων).

![](_page_23_Picture_5.jpeg)

Επισκόπηση Στοιχείων Εμπιστεύματος

### <span id="page-24-0"></span>**3.3. Διαχείριση Αναφοράς Διαφοροποίησης**

#### <span id="page-24-1"></span>**3.3.1 Καταχώρηση Αναφοράς Διαφοροποίησης (File a Report)**

Η εν λόγω λειτουργία αφορά στην καταχώρηση μιας Αναφοράς Διαφοροποίησης από κατάλληλα εξουσιοδοτημένο χρήστη.

| <b>Trusts Registry</b>                                                  | $\equiv$     | <b>Trusts Registry</b>                 |                               |                 |                      |                                |                       |                       |                                 |          |              |                            |                     |                                              |                          |                        | $\frac{2\pi}{34}$ .<br>82                | $\theta$                                 |
|-------------------------------------------------------------------------|--------------|----------------------------------------|-------------------------------|-----------------|----------------------|--------------------------------|-----------------------|-----------------------|---------------------------------|----------|--------------|----------------------------|---------------------|----------------------------------------------|--------------------------|------------------------|------------------------------------------|------------------------------------------|
| $\frac{1}{2}$                                                           | $\mathbf{w}$ | <b>Trusts Registry</b>                 |                               |                 |                      |                                |                       |                       |                                 |          |              |                            |                     |                                              |                          |                        |                                          | $\equiv$ 0 $\triangle$ 0 $\pm$           |
|                                                                         |              |                                        |                               |                 |                      |                                |                       |                       |                                 |          |              |                            |                     |                                              |                          |                        |                                          |                                          |
| <b>Papastratos Alexis</b><br>$\frac{164}{2442}$ Trusts<br>$\checkmark$  |              | Beneficial<br>Ownership<br>Registry ID | <b>Registry</b><br>Entry Date | Trust Name      | Trust Type           | Country of<br>Establi<br>nant  | Registration<br>Date  | Governing<br>Law      | Termination Controlling<br>Date | Interest | Version No   | Trust<br>Version<br>Status | <b>Trust Status</b> | Note                                         | $\odot$                  | Registration<br>Time   | Registered<br>by User                    | Date of last<br>update by<br>the Trustee |
| (R) Trust Registry                                                      | ٠            | <b>TRUST.255</b>                       | 29/10/2021<br>00:00:00        | <b>DOKIM</b>    | Express Trust        | Hungary                        | 08/10/2021            | LAW                   |                                 | Yes      | п.           | Finalized<br>Published     | Active              |                                              | $\checkmark$             | 29/10/2021             | <b>Ioannou Maria</b>                     | 29/10/2021<br>22:59:37                   |
| <b>C</b> Accessible Trusts<br><b>Registration</b><br><b>C</b> Exemption | ٠            | <b>TRUST.132</b>                       | 16/06/2021<br>00:00:00        | test 4444       | Express Trust        | Greece                         | 01/06/2021            |                       |                                 | No       |              | Finalized-<br>Published    | Suspended           | Trustee has not complied<br>with regulations | $\checkmark$             | 16/06/2021<br>18.02.35 | Papadopoulos<br>George                   | 16/06/2021<br>18:59:50                   |
| Requests<br><b>C</b> Deleted Trusts                                     | ÷            | <b>TRUST.153</b>                       | 08/07/2021<br>00:00:00        | test            | <b>Express Trust</b> | Cyprus                         |                       | test                  |                                 | No       | <sub>1</sub> | Finalized-<br>Published    | Suspended           | Trustee has not complied<br>with regulations | $\checkmark$             | 29/06/2021<br>16:51:27 | Papaicannou<br>Andreas                   | 08/07/2021<br>15:45:15                   |
| Suspended<br>$O$ Trusts                                                 | ÷            | <b>TRUST.251</b>                       | 29/10/2021<br>00:00:00        | test            | $\sim$               | <b>Discrepancy Report</b>      |                       |                       |                                 |          |              | $\boldsymbol{\mathsf{x}}$  | <b>Active</b>       | $\overline{\phantom{a}}$                     | $\checkmark$             | 29/10/2021<br>15:27:47 | Papaicannou<br>Andreas                   | 29/10/2021<br>15:29:11                   |
| <b>The Discrepancy Reports &gt;</b><br>$\diamondsuit$ Access Requests > | ٠            | TRUST.265                              | 25/11/2021<br>00:00:00        | APOEL Trust     |                      | <b>Discrepancy Report Form</b> |                       |                       |                                 |          |              |                            | Active              |                                              | $\overline{\phantom{a}}$ | 18/11/2021<br>10:55:16 | 55                                       | 25/11/2021<br>16:49:30                   |
|                                                                         | ٠            | <b>TRUST.271</b>                       | 22/11/2021<br>00:00:00        | <b>NX TRUST</b> |                      |                                | Reported Trust: DOKIM |                       |                                 |          |              |                            | Active              | $\overline{\phantom{a}}$                     | $\mathcal{L}$            | 22/11/2021<br>12:44:13 | xenofontos<br>nicky                      | 22/11/2021<br>13:06:00                   |
|                                                                         | ÷            | <b>TRUST.270</b>                       | 24/11/2021<br>00:00:00        | Andreas1        |                      | Analytical Description of      | Discrepancy:          |                       |                                 |          |              |                            | Active              | $\overline{\phantom{0}}$                     | $\checkmark$             | 25/11/2021<br>10:18:50 | <b>GREGORIADES</b><br><b>ANDREAS</b>     | 25/11/2021<br>16:47:29                   |
|                                                                         | ٠            | <b>TRUST.280</b>                       | 23/11/2021<br>00:00:00        | Example 3       |                      | Upload Supporting Documents:   |                       |                       |                                 |          |              | $\Box$                     | Active              | $\overline{\phantom{a}}$                     | $\mathcal{S}$            | 07/12/2021<br>10:33:23 | Hadjigeorgiou<br>Irene                   | 28/12/2021<br>10:13:21                   |
|                                                                         | ٠            | <b>TRUST.293</b>                       | 29/11/2021<br>00:00:00        | andreas2        |                      |                                |                       | <b>Mandalung Kal</b>  |                                 |          |              |                            | Active              | $\overline{\phantom{0}}$                     | $\checkmark$             | 29/11/2021<br>11:22:45 | <b>GREGORIADES</b><br>ANDREAS            | 29/11/2021<br>11:25:07                   |
|                                                                         | ÷            | TRUST.295                              | 07/12/2021<br>00:00:00        | gfd             |                      |                                |                       |                       |                                 |          |              | PUURINTRO                  | Active              |                                              | $\checkmark$             | 29/11/2021<br>11:41:36 | GREGORIADES 07/12/2021<br><b>ANDREAS</b> | 10:15:52                                 |
|                                                                         | ÷            | TRUST.303                              | 17/12/2021<br>00:00:00        | stefani trust   | Express Trust        | Cyprus                         | 01/12/2021            | test                  |                                 | No       |              | Finalized-<br>Published    | <b>Active</b>       |                                              | $\checkmark$             | 17/12/2021<br>10:30:32 | Ioannou Maria                            | 17/12/2021<br>10:35:26                   |
|                                                                         | ÷            | <b>TRUST.263</b>                       | 23/11/2021<br>00:00:00        | Liverpool Trust | Express Trust        | Cyprus                         | 01/09/2021            | Cyprus                | 01/01/2039                      | No       | 3            | Finalized<br>Published     | Active              |                                              | $\mathcal{L}$            | 22/12/2021<br>15:18:06 | 88                                       | 22/12/2021<br>15:20:37                   |
|                                                                         |              | <b>TRUST.267</b>                       | 18/11/2021<br>00:00:00        | Example 2       | <b>Express Trust</b> | Austria                        | 01/11/2021            | Austrian              |                                 | No       | 5            | Finalized-<br>Published    | Active              | $\overline{\phantom{a}}$                     | $\checkmark$             | 28/12/2021<br>10:14:31 | Hadjigeorgiou<br>Irene                   | 28/12/2021<br>10:16:23                   |
|                                                                         | ÷            | <b>TRUST.309</b>                       | 27/12/2021<br>00:00:00        | test            | Express Trust        | Cyprus                         | 20/09/2011            | Republic of<br>Cyprus |                                 | Yes      |              | Finalized-<br>Published    | Active              | -                                            | $\mathcal{S}$            | 27/12/2021<br>22:29:33 | <b>Test Christina</b>                    | 27/12/2021<br>22:43:23                   |
|                                                                         | ÷            | <b>TRUST.246</b>                       | 25/10/2021<br>00:00:00        | test            | <b>Express Trust</b> | Austria                        | 01/01/1900            | test                  |                                 | Yes      | n,           | Finalized-<br>Published    | Active              | $\overline{\phantom{a}}$                     | $\checkmark$             | 25/10/2021<br>13:14:28 | Papaicannou<br>Andreas                   | 25/10/2021<br>13:23:37                   |
|                                                                         | ÷            | <b>TRUST.168</b>                       | 20/07/2021<br>00:00:00        | Anastasia       | Express Trust        | Cyprus                         | 13/07/2021            | TYEET                 |                                 | Yes      |              | Finalized-<br>Published    | Active              |                                              | $\checkmark$             | 20/07/2021<br>10:37:30 | test maria                               | 20/07/2021<br>13:38:55<br>$\bullet$      |
|                                                                         |              |                                        |                               |                 |                      |                                |                       |                       |                                 |          |              |                            |                     |                                              |                          |                        |                                          |                                          |

Οθόνη Καταχώρησης Αναφοράς Διαφοροποίησης (File a Report)

Για την καταχώρηση μιας Αναφοράς Διαφοροποίησης, ο χρήστης θα πρέπει να συμπληρώσει τα ακόλουθα στοιχεία:

![](_page_24_Picture_122.jpeg)

![](_page_24_Picture_7.jpeg)

Η ανωτέρω κάρτα και λειτουργία χρησιμοποιείται και στην περίπτωση που ο χρήστης επιθυμεί να ενημερώσει τα στοιχεία της Αναφοράς Διαφοροποίησης (**edit form**) από τον κατάλογο My Discrepancy Reports. H νέα εγγραφή Αναφοράς Διαφοροποίησης είναι προσβάσιμη από τον κατάλογο «My Discrepancy Reports»

#### <span id="page-25-0"></span>**3.3.2 Υποβολή Αναφοράς Διαφοροποίησης (Submit Report)**

Η λειτουργία αυτή έχει ως σκοπό την υποβολή μιας Αναφοράς Διαφοροποίησης από τον χρήστη που την έχει καταχωρήσει. Κατά την ενεργοποίηση της λειτουργίας, το σύστημα ενημερώνει την κατάσταση της αναφοράς σε Submitted και αποστέλει σχετικό ενημερωτικό notification σε όλους τους χρήστες που έχουν ρόλο Cysec Internal User ή Cysec Registry Administrator.

![](_page_25_Picture_2.jpeg)

Η λειτουργία εκτελείται στο παρασκήνιο και δεν διαθέτει οθόνη.

Η ανωτέρω λειτουργία επιτρέπεται μόνο στην περίπτωση που η επιλεγμένη Αναφορά Διαφοροποίησης είναι σε κατάσταση Draft.

Η αναφορά είναι πλέον προσβάσιμη από τους ρόλους Cysec Internal User και Cysec Registry Administrator για έλεγχο.

#### <span id="page-25-1"></span>**3.3.3 Ακύρωση Αναφοράς Διαφοροποίησης (Cancel Report)**

Η λειτουργία αυτή έχει ως σκοπό την ακύρωση (φυσική διαγραφή) μιας Αναφοράς Διαφοροποίησης από την χρήστη που την έχει καταχωρήσει.

![](_page_25_Picture_8.jpeg)

Η λειτουργία εκτελείται στο παρασκήνιο και δεν διαθέτει οθόνη.

Η ανωτέρω λειτουργία επιτρέπεται μόνο στην περίπτωση που η επιλεγμένη Αναφορά Διαφοροποίησης είναι σε κατάσταση Draft.

### <span id="page-25-2"></span>**3.4 Διαχείριση Αιτήματος Πρόσβασης**

#### <span id="page-25-3"></span>**3.4.1 Καταχώρηση Αιτήματος Πρόσβασης με άμεση συσχέτιση με Εμπίστευμα (Request Access by Trustee)**

Η λειτουργία αυτή έχει ως σκοπό την καταχώρηση ενός Αιτήματος Πρόσβασης για ένα Εμπίστευμα από τον κατάλογο Εμπιστευμάτων Μητρώου. Αφορά αιτήματα τύπου «There is a business relationship with an express trust or similar legal arrangement», τα οποία απαιτούν επιβεβαίωση από τον trustee του Εμπιστεύματος.

| Trusts Registry                                                         | $\theta$<br>$\equiv$ Trusts Registry<br>一般<br>82 |                               |                 |                                                                                                    |                                                      |                                 |            |                            |                                                     |                                              |                             |                           |                                          |                                          |   |
|-------------------------------------------------------------------------|--------------------------------------------------|-------------------------------|-----------------|----------------------------------------------------------------------------------------------------|------------------------------------------------------|---------------------------------|------------|----------------------------|-----------------------------------------------------|----------------------------------------------|-----------------------------|---------------------------|------------------------------------------|------------------------------------------|---|
|                                                                         | $\sim$                                           |                               |                 |                                                                                                    |                                                      |                                 |            |                            |                                                     |                                              |                             |                           |                                          |                                          |   |
| $\mathbf{v}$                                                            | <b>Trusts Registry</b>                           |                               |                 |                                                                                                    |                                                      |                                 |            |                            |                                                     |                                              |                             | $\equiv$ 0 $\phi$ 0 $\pm$ |                                          |                                          |   |
| <b>Papastratos Alexis</b><br><b>整 Trusts</b><br>$\checkmark$            | Beneficial<br>Ownership<br>Registry ID           | Registry<br><b>Entry Date</b> | Trust Name      | Trust Type<br>Establishment<br>Date                                                                                                    | Country of Registration Governing Termination<br>Law | Controlling<br>Date<br>Interest | Version No | Trust<br>Version<br>Status | <b>Trust Status</b>                                 | Note                                         | $\odot$                     | Registration<br>Time      | Registered<br>by User                    | Date of last<br>update by<br>the Trustee |   |
| (R) Trust Registry                                                      | <b>TRUST.255</b><br>÷                            | 29/10/2021<br>00:00:00        | <b>DOKIM</b>    | <b>Register Access Request</b>                                                                                                    |                                                      |                                 |            | $\boldsymbol{\mathsf{x}}$  | <b>Active</b>                                       |                                              | ╭                           | 29/10/2021<br>22:54:23    | Ioannou Maria                            | 29/10/2021                               |   |
| <b>C</b> Accessible Trusts<br><b>Registration</b><br><b>C</b> Exemption | <b>TRUST.132</b><br>в                            | 16/06/2021<br>00:00:00        | test 4444       | <b>23</b> Access Request Form                                                                                                    |                                                      |                                 |            | Suspended                  | <b>Trustee has not complied</b><br>with regulations |                                              | 16/06/2021<br>18.02.35      | Papadopoulos<br>George    | 16/06/2021<br>18:59:50                   |                                          |   |
| <b>Requests</b><br><b>C</b> Deleted Trusts                              | <b>TRUST.153</b><br>÷                            | 08/07/2021<br>00:00:00        | test            | Accessible Trust: DOKIM                                                                                                    |                                                      |                                 |            | ٠                          | Suspended                                           | Trustee has not complied<br>with regulations | $\checkmark$                | 29/06/2021<br>16:51:27    | Papaicannou<br>Andreas                   | 08/07/2021<br>15:45:15                   |   |
| Suspended<br>$\cup$ Trunts                                              | <b>TRUST.251</b><br>٠                            | 29/10/2021<br>00:00:00        | test            | Request Kind:                                                                                                    |                                                      |                                 |            |                            | Active                                              | -                                            | $\overline{\phantom{a}}$    | 29/10/2021<br>15:27:47    | Papaicannou<br>Andreas                   | 29/10/2021<br>15:29:11                   |   |
| <b>In Discrepancy Reports &gt;</b><br>$\diamondsuit$ Access Requests >  | <b>TRUST 265</b><br>÷                            | 25/11/2021<br>00:00:00        | APOEL Trust     | Access Description:                                                                                                    |                                                      |                                 |            |                            | Active                                              | -                                            | $\checkmark$                | 18/11/2021<br>10:55:16    | 55                                       | 25/11/2021<br>16:49:30                   |   |
|                                                                         | <b>TRUST.271</b><br>÷                            | 22/11/2021<br>00:00:00        | <b>NX TRUST</b> | We acknowledge that the<br>provision of false, or misleading<br>information or data or<br>documents or forms, or the<br>withholding of material<br>information, in addition to<br>constituting a violation subject to<br>an administrative fine not<br>exceeding five hundred thousand<br>euro (€500.000) and, in case of<br>remission of the violation, an $\qquad \qquad \circledast$ Yes<br>administrative fine not exceeding<br>one million euro (€1.000.000), is<br>also a criminal offence<br>punishable, in the event of<br>conviction, by imprisonment not<br>exceeding five (5) years or by a<br>fine, not exceeding three hundred<br>and fifty thousand euro<br>(£350.000) or both: |                                                      |                                 |            | Active                     |                                                     | $\checkmark$                                 | 22/11/2021<br>12:44:13      | xenofontos<br>nicky       | 22/11/2021<br>13:06:00                   |                                          |   |
|                                                                         | <b>TRUST.270</b><br>٠                            | 24/11/2021<br>00:00:00        | Andreas1        |                                                                                                    |                                                      |                                 |            |                            | Active                                              | _                                            | $\checkmark$                | 25/11/2021<br>10:18:50    | <b>GREGORIADES</b><br><b>ANDREAS</b>     | 25/11/2021<br>16:47:29                   |   |
|                                                                         | <b>TRUST 280</b><br>÷                            | 23/11/2021<br>00:00:00        | Example 3       |                                                                                                    |                                                      |                                 |            | Active                     | -                                                   | $\overline{\phantom{a}}$                     | 07/12/2021<br>10:33:23      | Hadjigeorgiou<br>Irene    | 28/12/2021<br>10:13:21                   |                                          |   |
|                                                                         | TRUST.293<br>÷                                   | 29/11/2021<br>00:00:00        | andreas2        |                                                                                                    | $\bigcap$ No                                         |                                 |            |                            | Active                                              | -                                            | $\checkmark$                | 29/11/2021<br>11:22:45    | GREGORIADES 29/11/2021<br><b>ANDREAS</b> | 11:25:07                                 |   |
|                                                                         | <b>TRUST.295</b><br>÷                            | 07/12/2021<br>00:00:00        | gfd             |                                                                                                    |                                                      |                                 |            |                            | Active                                              |                                              | $\mathcal{L}_{\mathcal{A}}$ | 29/11/2021<br>11:41:36    | <b>GREGORIADES</b><br><b>ANDREAS</b>     | 07/12/2021<br>10:15:52                   |   |
|                                                                         | <b>TRUST.303</b><br>÷                            | 17/12/2021<br>00:00:00        | stefani trust   |                                                                                                    |                                                      |                                 |            |                            | Active                                              | -                                            | $\checkmark$                | 17/12/2021<br>10:30:32    | Ioannou Maria                            | 17/12/2021<br>10:35:26                   |   |
|                                                                         | <b>TRUST.263</b><br>÷                            | 23/11/2021<br>00:00:00        | Liverpool Trust |                                                                                                    |                                                      |                                 |            |                            | Active                                              |                                              | $\mathcal{L}_{\mathcal{L}}$ | 22/12/2021<br>15:18:06    | 88                                       | 22/12/2021<br>15/20:37                   |   |
|                                                                         | <b>TRUST.267</b><br>÷                            | 18/11/2021<br>00:00:00        | Example 2       |                                                                                                    |                                                      |                                 |            | PUDINTRO                   | Active                                              | $\overline{\phantom{0}}$                     | $\checkmark$                | 28/12/2021<br>10:14:31    | Hadjigeorgiou<br>Irene                   | 28/12/2021<br>10:16:23                   |   |
|                                                                         | <b>TRUST.309</b><br>÷                            | 27/12/2021<br>00:00:00        | test            | Express Trust<br>Cyprus                                                                                                    | Republic of<br>20/09/2011<br>Cyprus                  | Yes                             |            | Finalized<br>Published     | Active                                              | _                                            | $\epsilon$                  | 27/12/2021<br>22:29:33    | <b>Test Christina</b>                    | 27/12/2021<br>22:43:23                   |   |
|                                                                         | <b>TRUST.246</b><br>÷                            | 25/10/2021<br>00:00:00        | test            | <b>Express Trust</b><br>Austria                                                                                                    | 01/01/1900<br>test                                   | Yes                             |            | Finalized-<br>Published    | <b>Active</b>                                       | $\overline{\phantom{a}}$                     | $\overline{\phantom{a}}$    | 25/10/2021<br>13:14:28    | Papaicannou<br>Andreas                   | 25/10/2021<br>13:23:37                   |   |
|                                                                         | <b>TRUST.168</b><br>÷                            | 20/07/2021<br>00:00:00        | Anastasia       | <b>Express Trust</b><br><b>Cyprus</b>                                                                                                    | 13/07/2021<br>TYEET                                  | Yes                             | ×          | Finalized-<br>Published    | Active                                              | -                                            |                             | 20/07/2021<br>10:37:30    | test maria                               | 20/07/2021<br>13:38:55                   | ۰ |
|                                                                         |                                                  |                               |                 |                                                                                                    |                                                      |                                 |            | <b>Planet Service</b>      |                                                     |                                              |                             |                           |                                          |                                          |   |

Οθόνη Καταχώρησης Αιτήματος Πρόσβασης με άμεση συσχέτιση με Εμπίστευμα (Request Access by Trustee)

Για την καταχώρηση ενός Αιτήματος Πρόσβασης, ο χρήστης θα πρέπει να συμπληρώσει τα ακόλουθα στοιχεία:

![](_page_26_Picture_144.jpeg)

![](_page_27_Picture_149.jpeg)

![](_page_27_Picture_1.jpeg)

Η ανωτέρω κάρτα και λειτουργία χρησιμοποιείται και στην περίπτωση που ο χρήστης επιθυμεί να ενημερώσει τα στοιχεία του Αιτήματος Πρόσβασης (**edit form**) ή να έχει απλή πρόσβαση σε αυτά (**view form**). H νέα εγγραφή Αιτήματος Πρόσβασης είναι προσβάσιμη από τον κατάλογο «My Access Requests»

### <span id="page-27-0"></span>**3.4.2 Υποβολή Αιτήματος Πρόσβασης (Submit)**

Η λειτουργία αυτή έχει ως σκοπό την υποβολή ενός Αιτήματος Πρόσβασης από την χρήστη που το έχει καταχωρήσει. Κατά την ενεργοποίηση της λειτουργίας, το σύστημα ενημερώνει την κατάσταση του Αιτήματος σε Submitted και αποστέλει σχετικό ενημερωτικό notification σε όλους τους χρήστες που έχουν ρόλο Cysec Internal User ή Cysec Registry Administrator, καθώς και στον Trustee του σχετικού εμπιστεύματος.

Η λειτουργία εκτελείται στο παρασκήνιο και δεν διαθέτει οθόνη.

Η ανωτέρω λειτουργία επιτρέπεται μόνο στην περίπτωση που το επιλεγμένο Αίτημα Πρόσβασης είναι σε κατάσταση Draft.

Το αίτημα πρόσβασης είναι πλέον προσβάσιμο από τον Trustee που διαχειρίζεται το αναφερόμενο Εμπίστευμα, ώστε να προχωρήσει σε έλεγχο αυτού.

### <span id="page-27-1"></span>**3.4.3 Διαγραφή Αιτήματος Πρόσβασης (Delete)**

Η λειτουργία αυτή έχει ως σκοπό την (φυσική) διαγραφή ενός Αιτήματος Πρόσβασης από την χρήστη που το έχει καταχωρήσει.

![](_page_27_Picture_10.jpeg)

Η λειτουργία εκτελείται στο παρασκήνιο και δεν διαθέτει οθόνη.

Η ανωτέρω λειτουργία επιτρέπεται μόνο στην περίπτωση που το επιλεγμένο Εμπίστευμα είναι σε κατάσταση Draft